# T1: Data models and query lang [L7: Alternative data models: N](https://northeastern-datalab.github.io/cs7240/sp20/)o

Acknowledgments to Be many of his slides & exa

Wolfgang Gatterbauer CS7240 Principles of scalable data management (sp20) https://northeastern-datalab.github.io/cs7240/sp20/ Version 1/28/2019

# Outline: Alternative data models

#### • Introduction

- Transaction Consistency
- 4 main data models
	- Key-Value Stores (e.g., Redis)
	- Column-Family Stores (e.g., Cassandra)
	- Document Stores (e.g., MongoDB)
	- Graph Databases (e.g., Neo4j)
- Concluding Remarks

## SQL Means More than SQL

- SQL stands for the query language
- But commonly refers to the traditional RDBMS:
	- Relational storage of data
		- Each tuple is stored consecutively (per row, row-wise)
	- Joins as first-class citizens
		- In fact, normal forms prefer joins to maintenance
	- Strong guarantees on transaction management
		- No consistency worries when many transactions operate simultaneously (concurrently) on common data
- Focus on scaling up
	- That is, make a single machine do more, faster

# Vertical vs. Horizontal Scaling

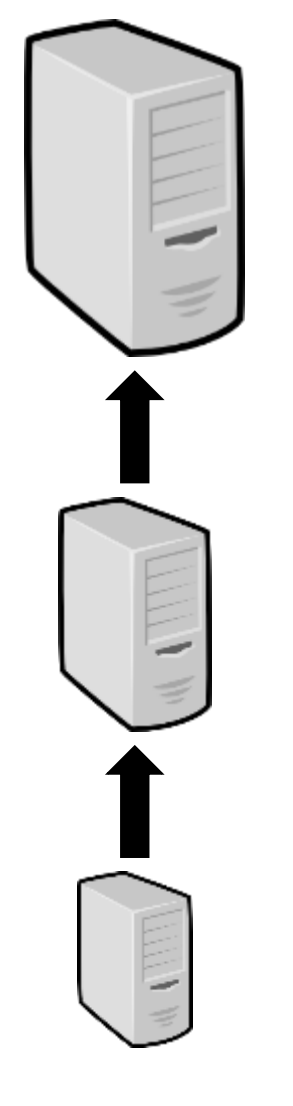

- **Vertical scaling ("scale up")**: you scale by adding more power (CPU, RAM)
- **Horizontal scaling ("scale out")**: you scale by adding more machines

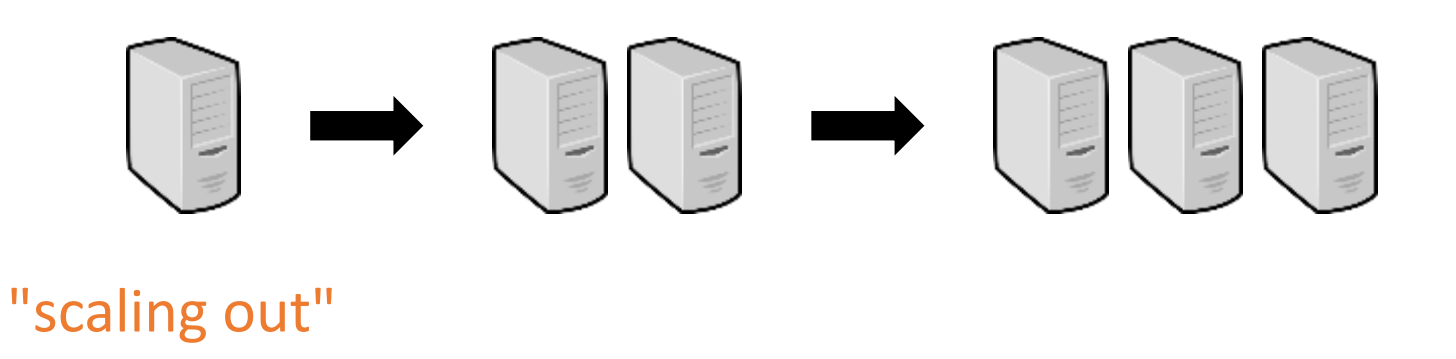

"scaling up"

Trends Drive Common Requirements

#### Social media + mobile computing

- Explosion in data, always available, constantly read and updated
- High load of simple requests of a common nature
- Some consistency can be compromised (e.g.,  $\left( \frac{1}{2} \right)$ )

Cloud computing + open source

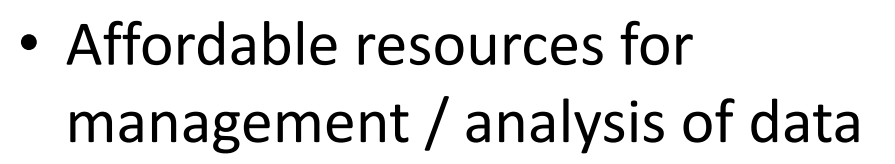

• People of various skills / budgets need software solutions for distributed analysis of massive data

Database solutions need to scale out (utilize distribution, "scale horizontally")

#### Compromises Required

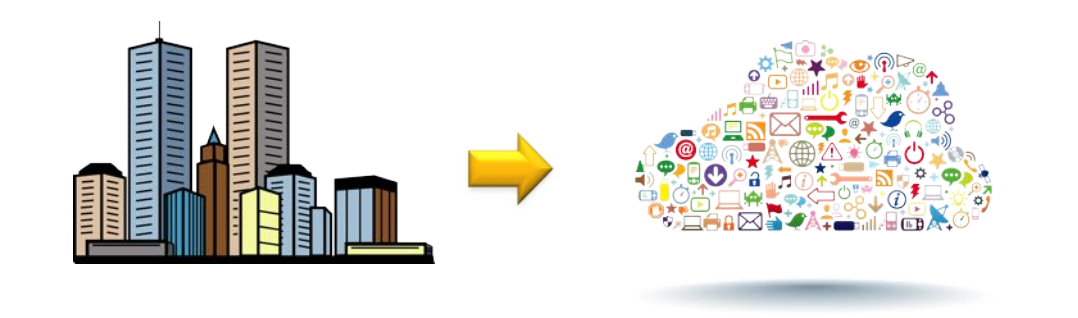

What is needed for effective distributed, dataand user-intensive applications?

- 1. Use data models and storage that allow to avoid joins of big objects
- 2. Relax the guarantees on consistency

### NoSQL

- Not Only SQL
	- May still support SQL-type languages
	- Term introduced by Carlo Strozzi in 1998 to describe an alternative database model
	- Became the name of a movement following Eric Evans's reuse for a distributed-database event
- Seminal papers:
	- Google's BigTable
		- Chang, Dean, Ghemawat, Hsieh, Wallach, Burrows, Chandra, Fikes, Gruber: Bigtable: A Distributed Storage System for Structured Data. OSDI 2006: 205-218
	- Amazon's DynamoDB
		- DeCandia, Hastorun, Jampani, Kakulapati, Lakshman, Pilchin, Sivasubramanian, Vosshall, Vogels: Dynamo: amazon's highly available key-value store. SOSP 2007: 205-220

# NoSQL from nosql-database.org

- **"**
- Next Generation Databases mostly addressing some of the points: being nonrelational, distributed, open-source and horizontally scalable.
- The original intention has been modern web-scale databases. The movement began early 2009 and has been growing rapidly. Often more characteristics apply such as: schema-free, easy replication support, simple API, eventually consistent / BASE (not ACID), a huge amount of data and more.
- So the misleading term "nosql" (the community now translates it mostly with "not only sql") should be seen as an alias to something like the definition above.

# What is NoSQL?

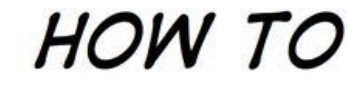

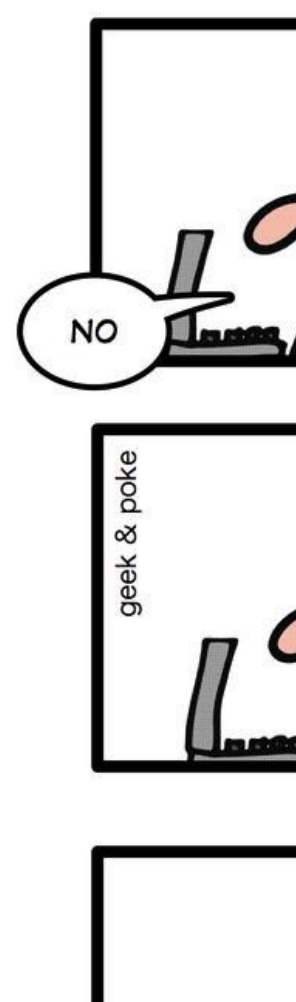

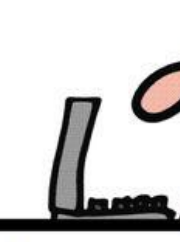

Source: Geek and Poke: http://geekandpoke.typepad.com/geekandpoke/2011/01/nosql.html

Leverage

#### Common NoSQL Features

- Non-relational data models
- Flexible structure
	- No need to fix a schema, attributes can be added and replaced on the fly
- Massive read/write performance; availability via horizontal scaling
	- Replication and sharding (data partitioning, we'll discuss that next)
	- Potentially thousands of machines worldwide
- Open source (very often)
- APIs to impose locality (opposite of joins)

#### When the database grows: Partitioning

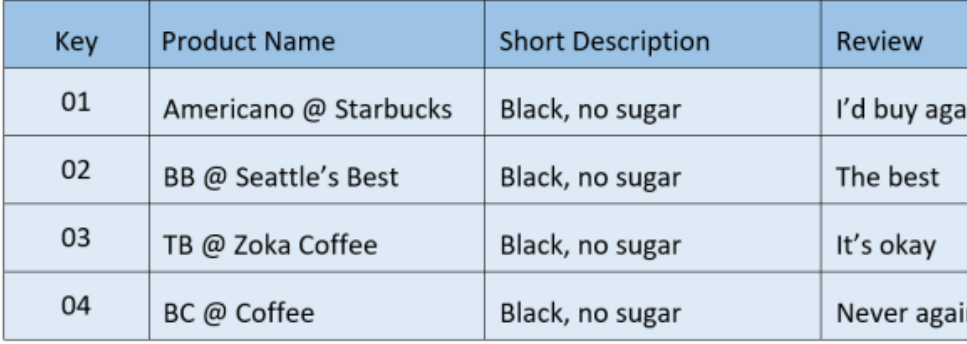

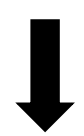

Source: http://cloudgirl.tech/data-partitioning-vertical-horizontal-hybrid-partitioning/

## Vertical Partitioning

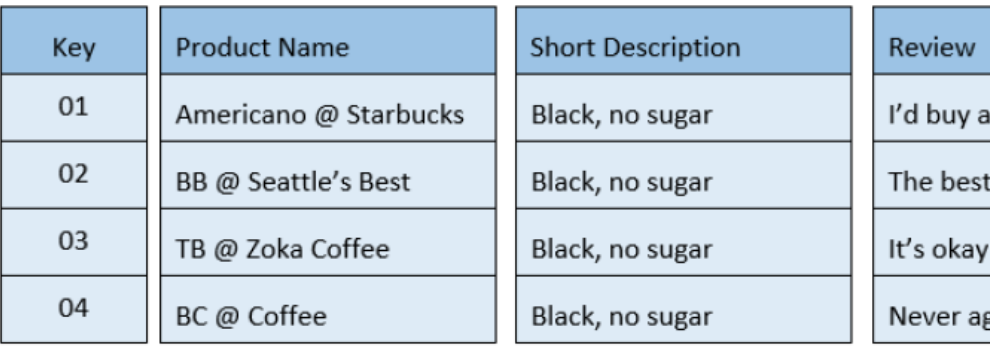

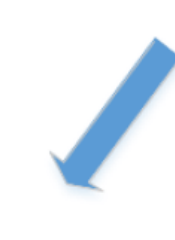

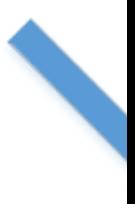

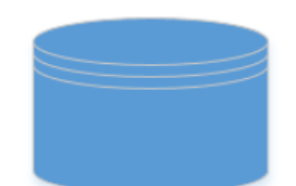

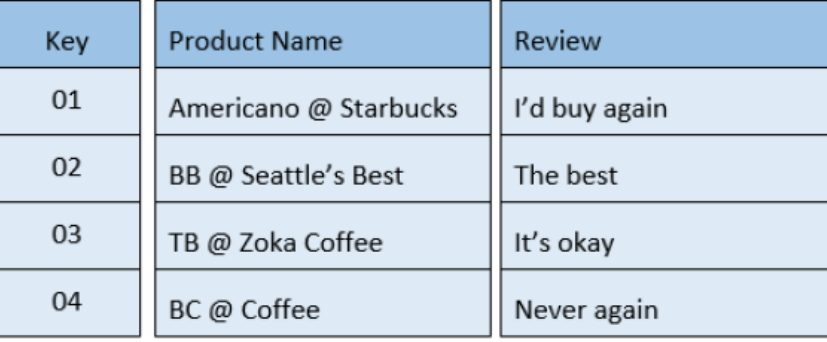

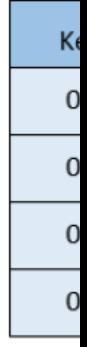

Source: http://cloudgirl.tech/data-partitioning-vertical-horizontal-hybrid-partitioning/

# Horizontal Partitioning ("sharding")

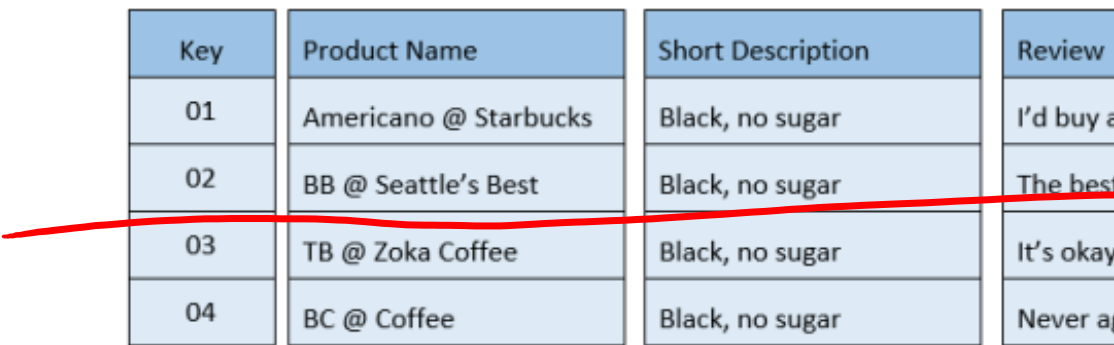

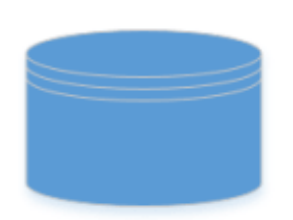

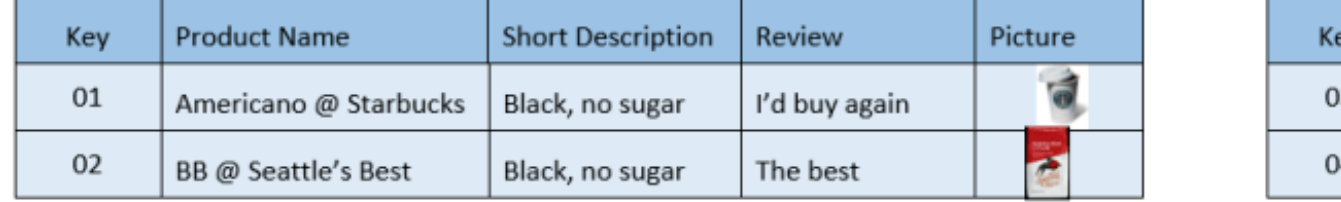

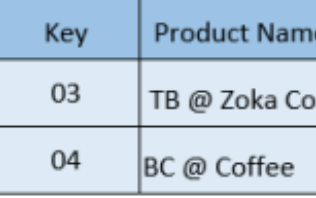

#### Vertical vs. Horiz

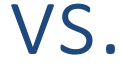

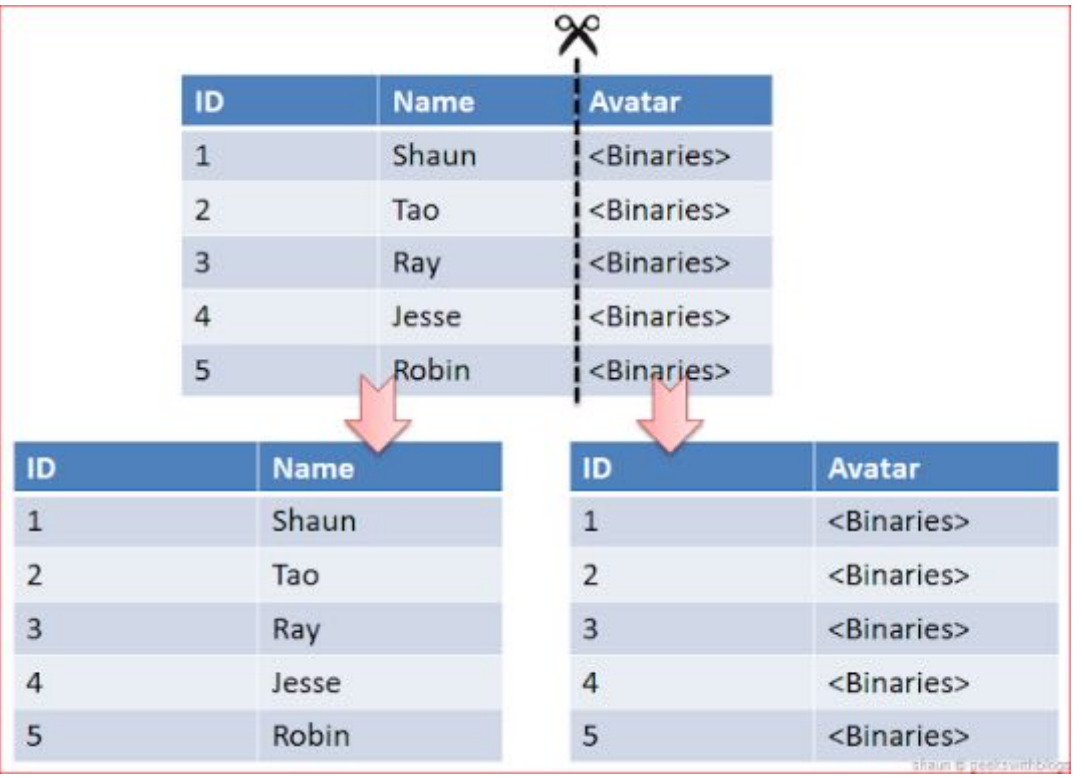

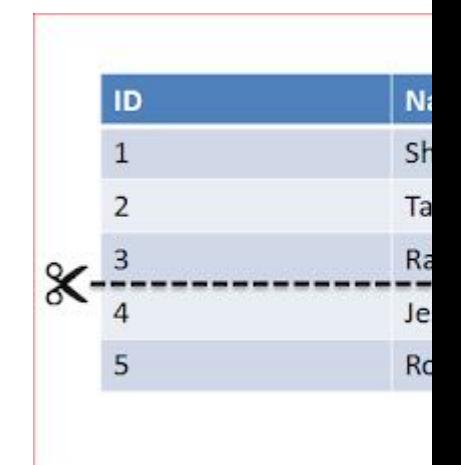

#### Cp. to concepts in Linear Algebra

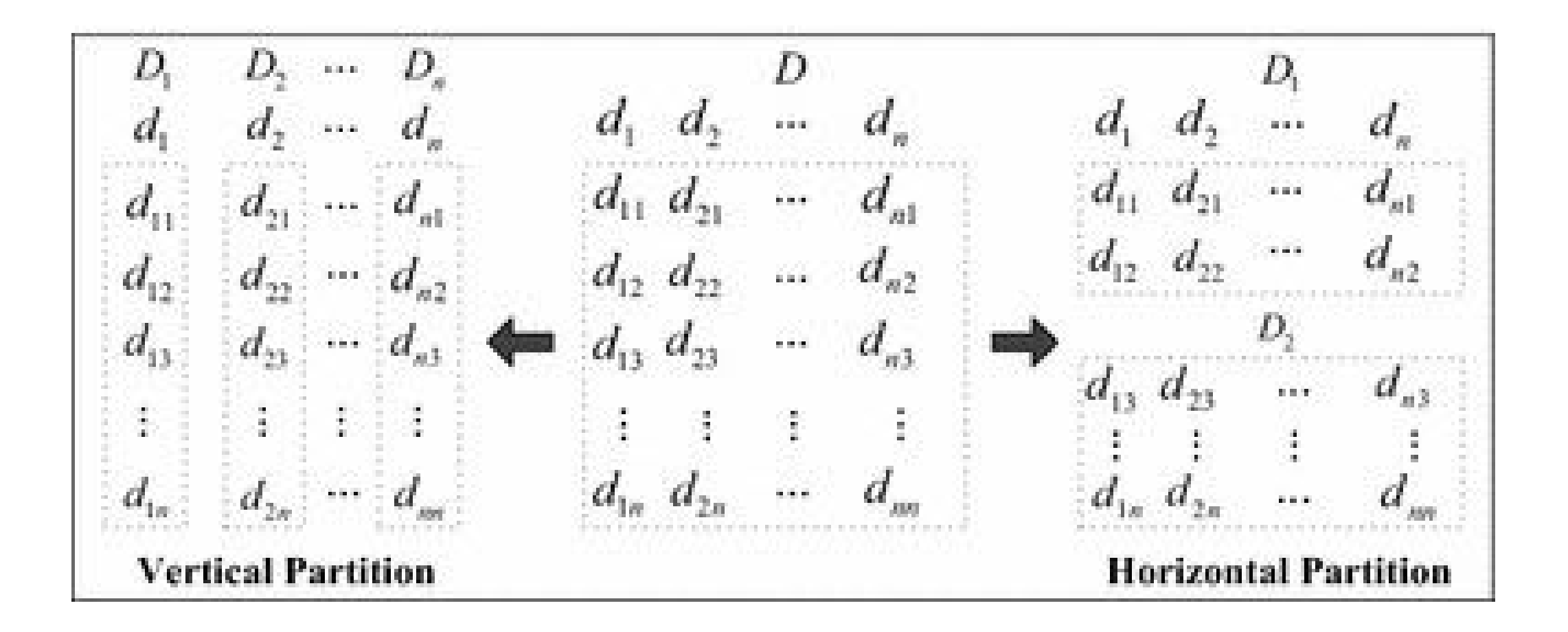

## Database Replication

- Data replication: storing the same data on several machines ("nodes")
- Useful for:
	- Availability (parallel requests are made against replicas)
	- Reliability (data can survive hardware faults)
	- Fault tolerance (system stays alive when nodes/network fail)

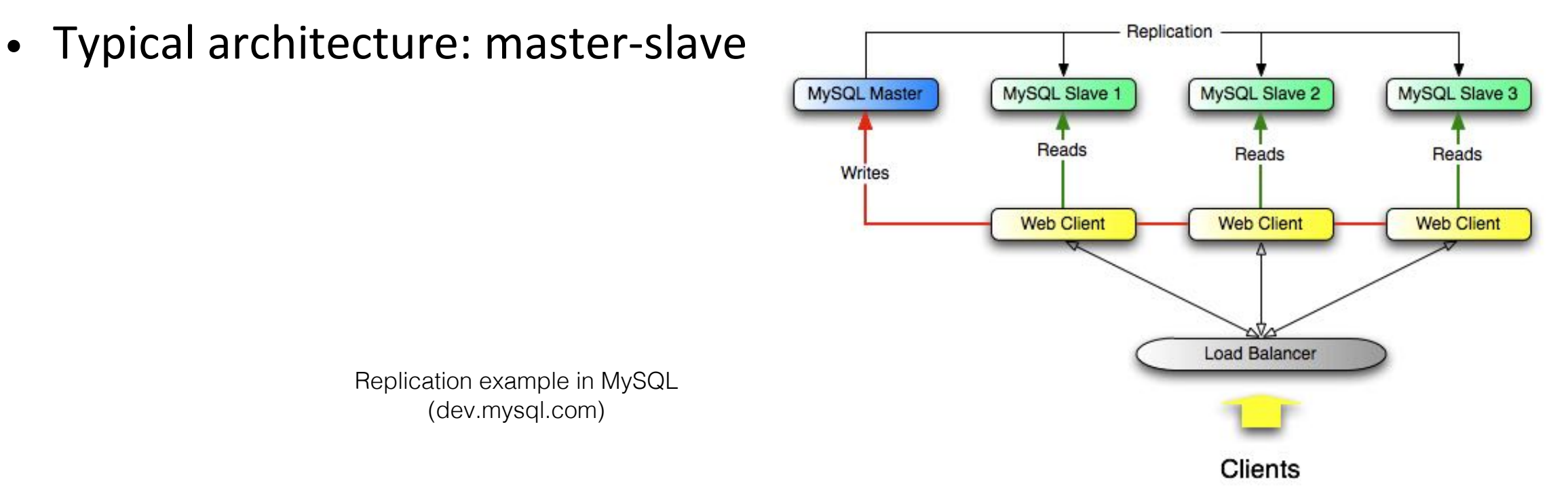

# Open Source

- Free software, source provided
	- Users have the right to use, modify and distribute the software
	- But restrictions may still apply, e.g., adaptations need to be opensource
- Idea: community development
	- Developers fix bugs, add features, ...
- How can that work?
	- See [Bonaccorsi, Rossi, 2003. Why open source software can succeed. Research policy, 32(7), pp.1243-1258]
- A major driver of OpenSource is Apache

# Apache Software Foundation

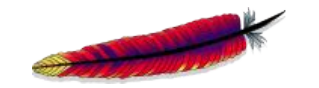

- Non-profit organization
- Hosts communities of developers
	- Individuals and small/large companies
- Produces open-source software
- Funding from grants and contributions
- Hosts very significant projects
	- Apache Web Server, Hadoop, Zookeeper, Cassandra, Lucene, OpenOffice, Struts, Tomcat, Subversion, Tcl, UIMA, ...

#### We Will Look at 4 Data Models

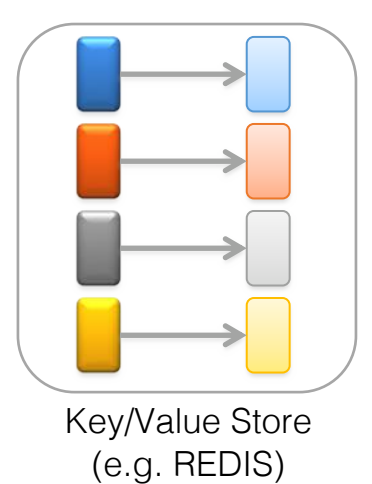

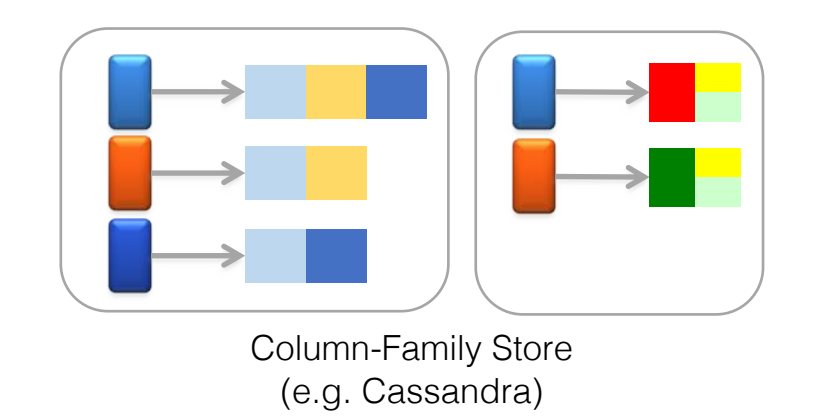

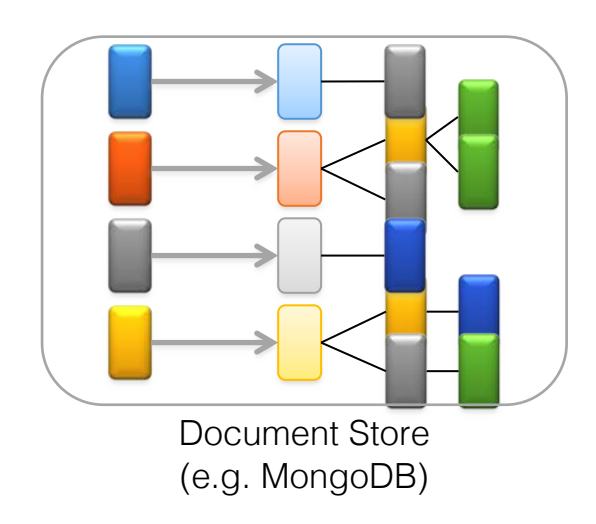

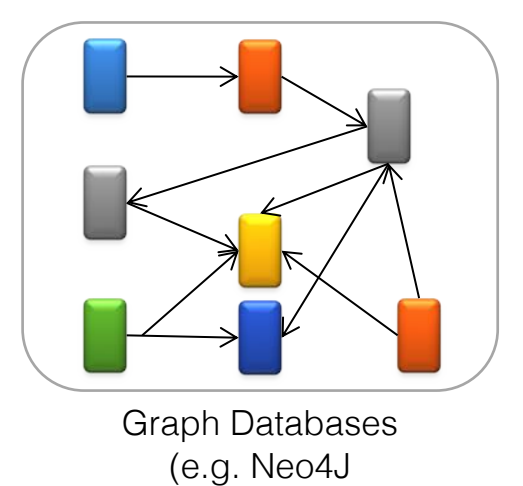

#### Database engines ranking by "popula

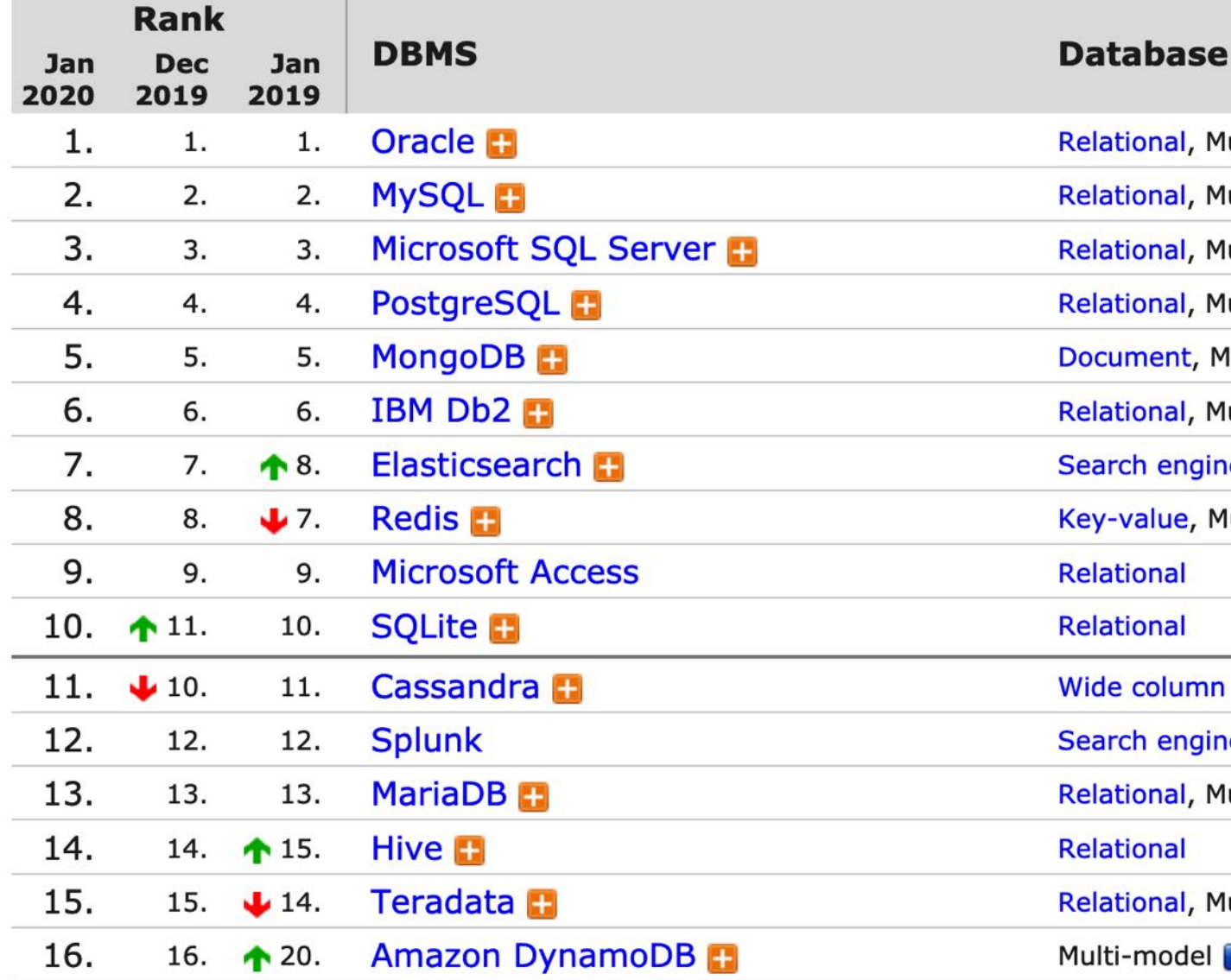

## Database engines ranking by "popula

**DB-Engines Ranking** 

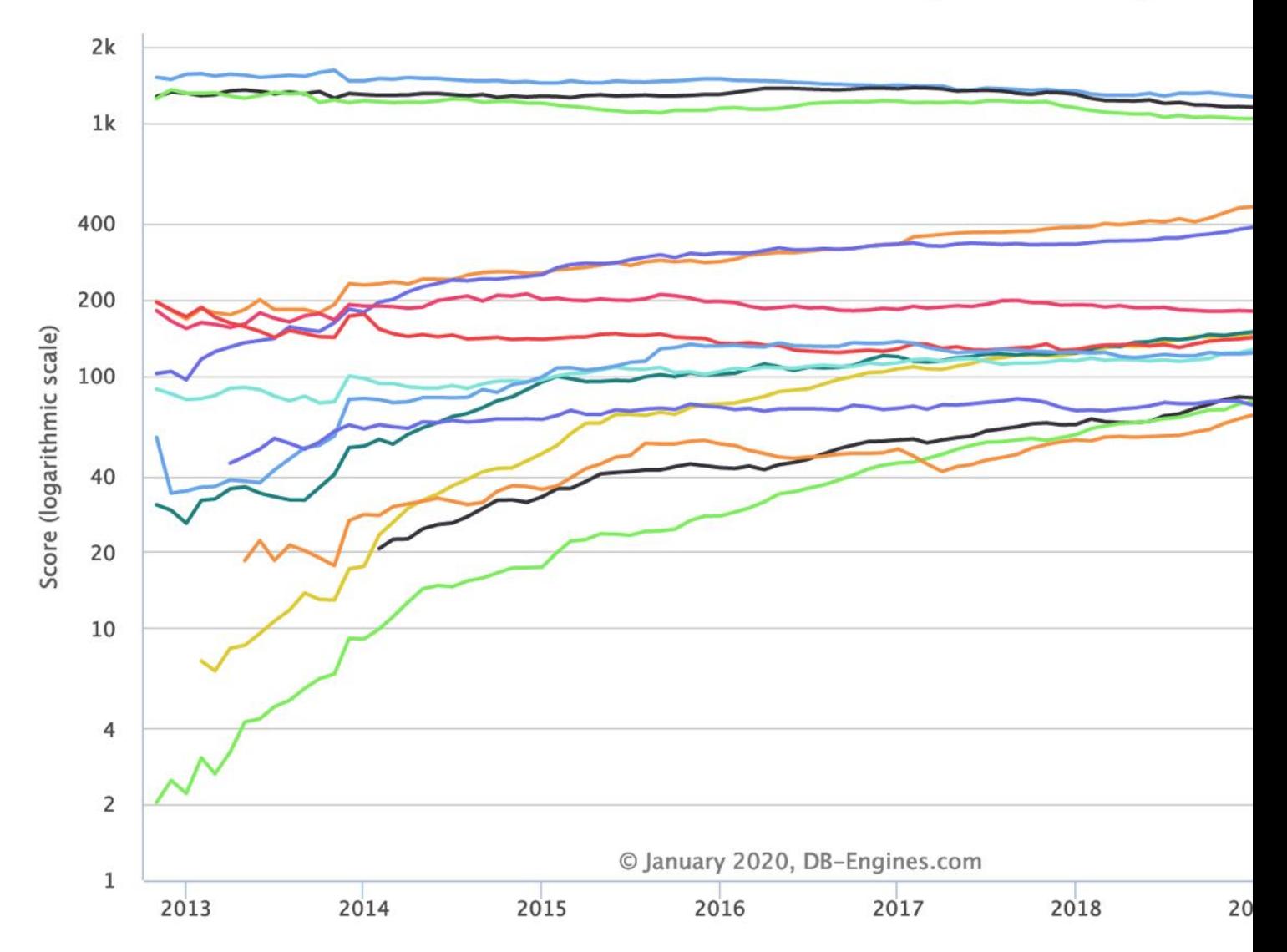

# Highlighted Database Features

- Data model
	- What data is being stored?
- CRUD interface
	- API for Create, Read, Update, Delete
		- 4 basic functions of persistent storage (insert, select, update, delete)
	- Sometimes preceding S for Search
- Transaction consistency guarantees
- Replication and sharding model
	- What's automated and what's manual?

## True and False Conceptions

- True:
	- SQL does not effectively handle common Web needs of massive (datacenter) data
	- SQL has guarantees that can sometimes be compromised for the sake of scaling
	- Joins are not for free, sometimes undoable
- False:
	- NoSQL says NO to SQL
	- Nowadays NoSQL is the only way to go
	- Joins can always be avoided by structure redesign

#### Strategy Canvas: Example Nintendo Wii (1/3)

## Nintendo Wii Strategy Canvas

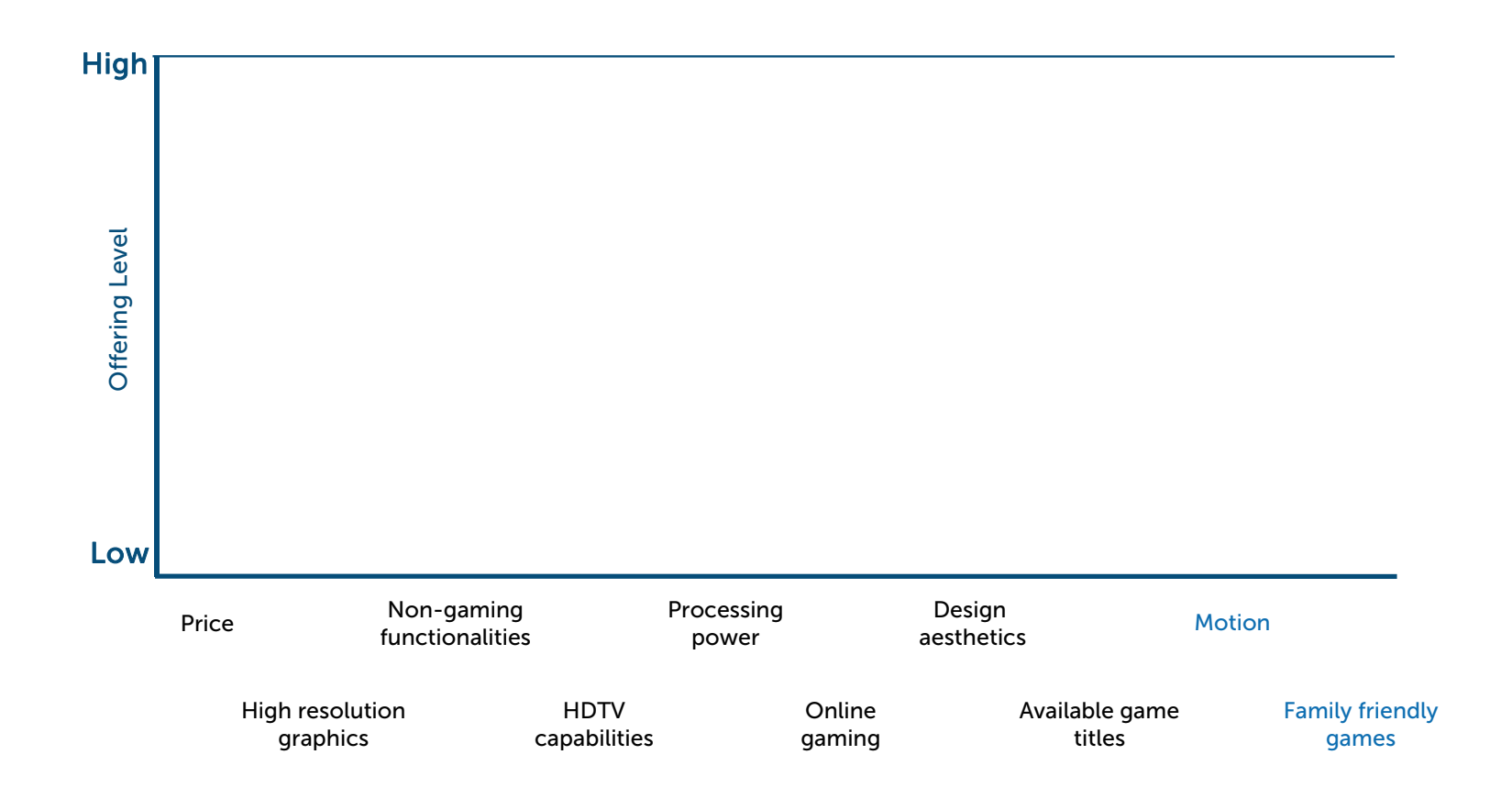

SIDE TOPIC

#### Strategy Canvas: Example Nintendo Wii (2/3)

#### Nintendo Wii Strategy Canvas

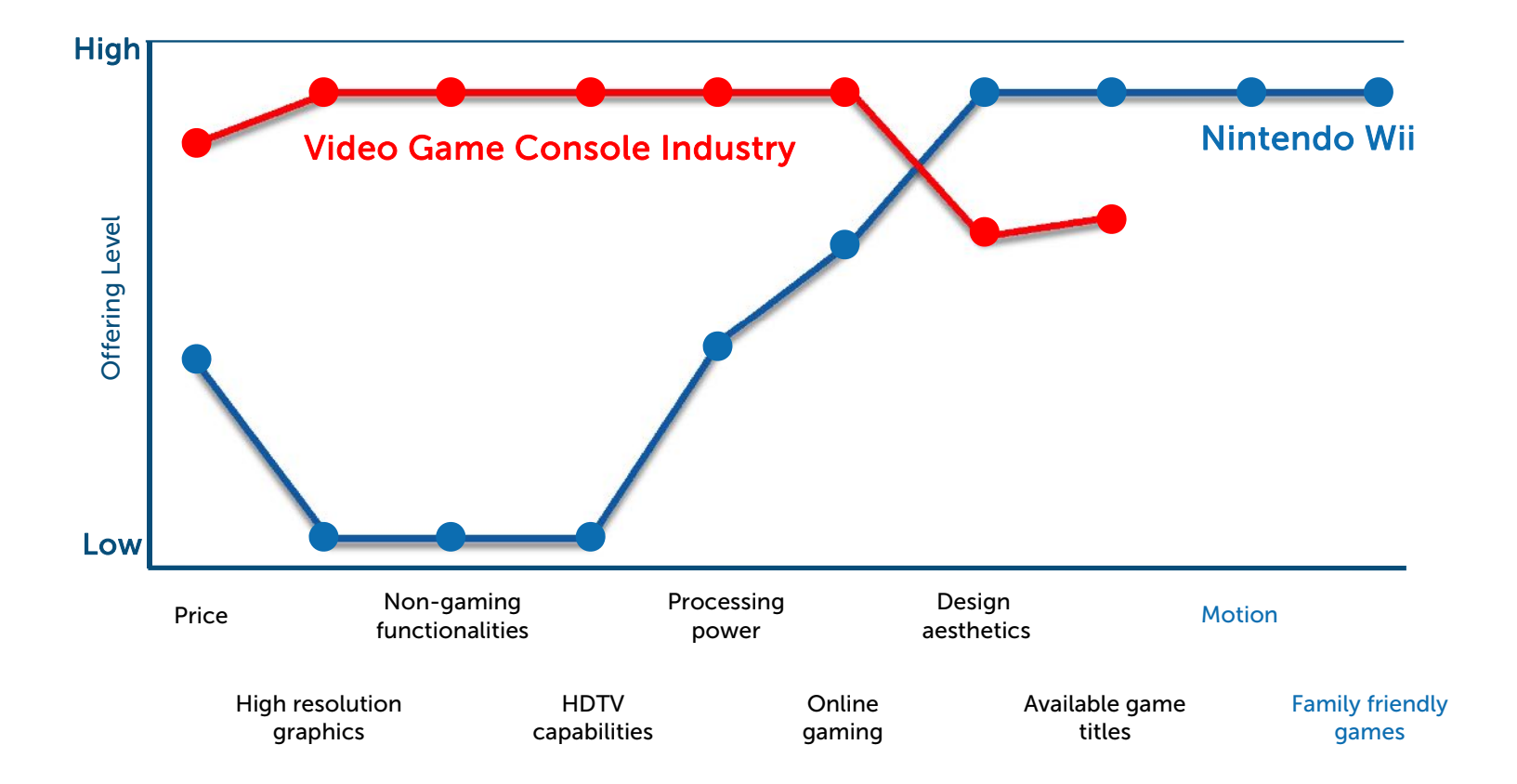

SIDE TOPIC

#### Strategy Canvas: Example Nintendo Wii (3/3)

#### Nintendo Wii Strategy Canvas

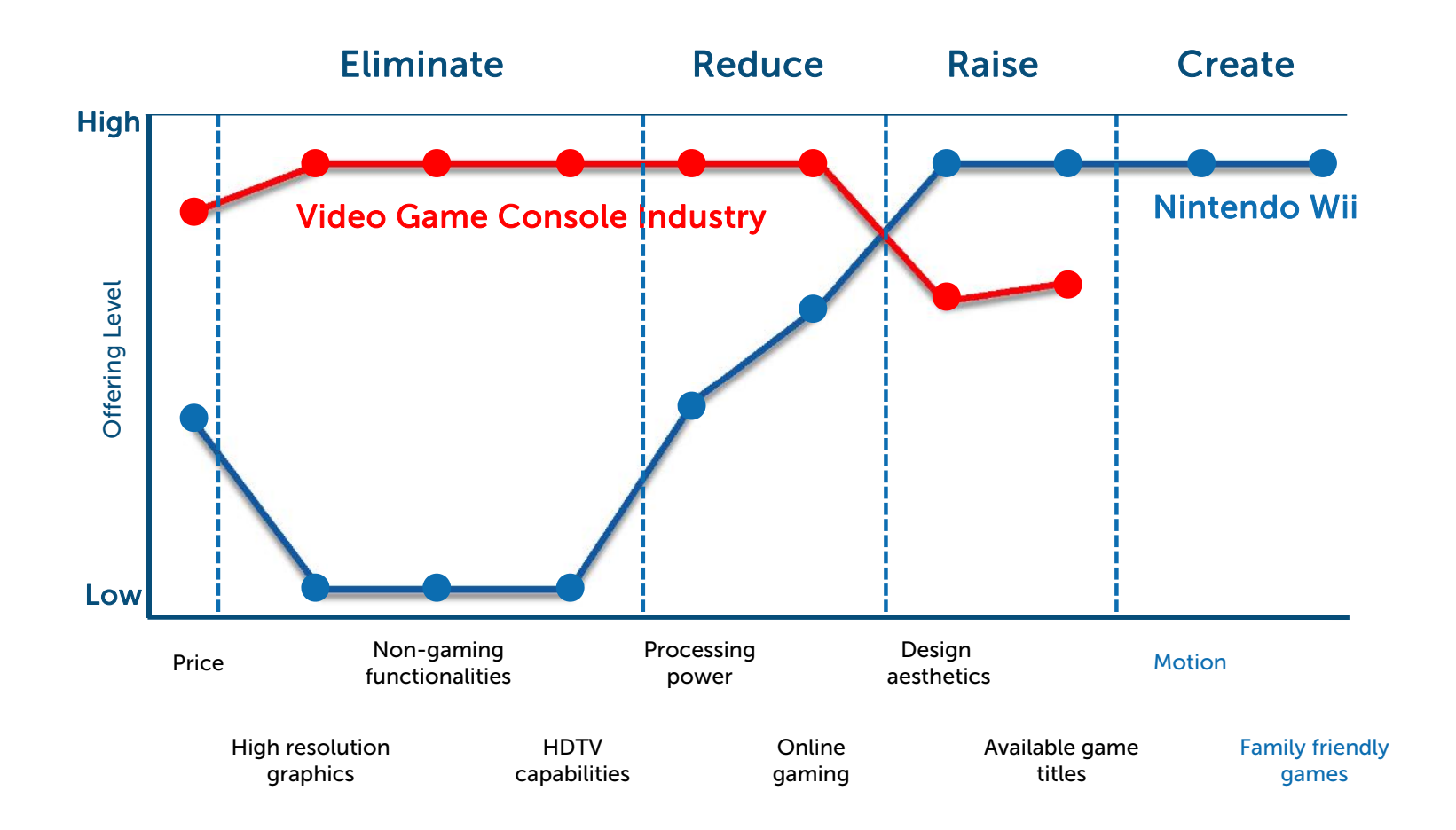

SIDE TOPIC

#### Redefine the Market SIDE TOPIC SIDE TOPIC

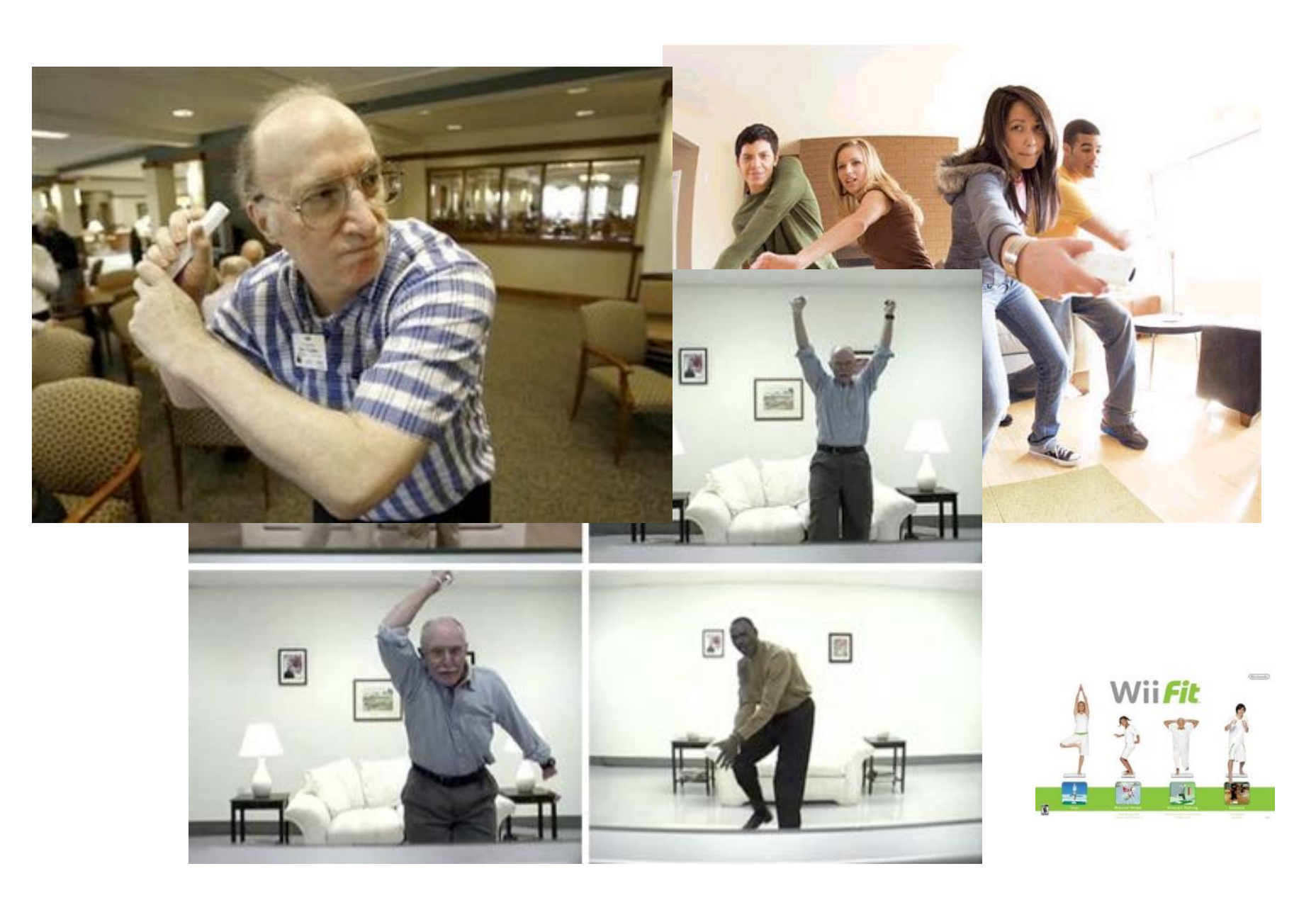

# Outline: Alternative data models

- Introduction
- Transaction Consistency
- 4 main data models
	- Key-Value Stores (e.g., Redis)
	- Column-Family Stores (e.g., Cassandra)
	- Document Stores (e.g., MongoDB)
	- Graph Databases (e.g., Neo4j)
- Concluding Remarks

#### Transaction

- A sequence of operations (over data) viewed as a single higher-level operation
	- Transfer money from account 1 to account 2
- DBMSs execute transactions in parallel
	- No problem applying two "disjoint" transactions
	- But what if there are dependencies (conflicts)?
- Transactions can either commit (succeed) or abort (fail)
	- Failure due to violation of program logic, network failures, credit-card rejection, etc.
- DBMS should not expect transactions to succeed

# Examples of Transactions

- Airline ticketing
	- Verify that the seat is vacant, with the price quoted, then charge credit card, then reserve
- Textbook example: bank money transfer
	- Read from acct#1, verify funds, update acct#1, update acct#2
- Online purchasing
	- Similar
- "Transactional file systems" (MS NTFS)
	- Moving a file from one directory to another: verify file exists, copy, delete

## Transfer Example

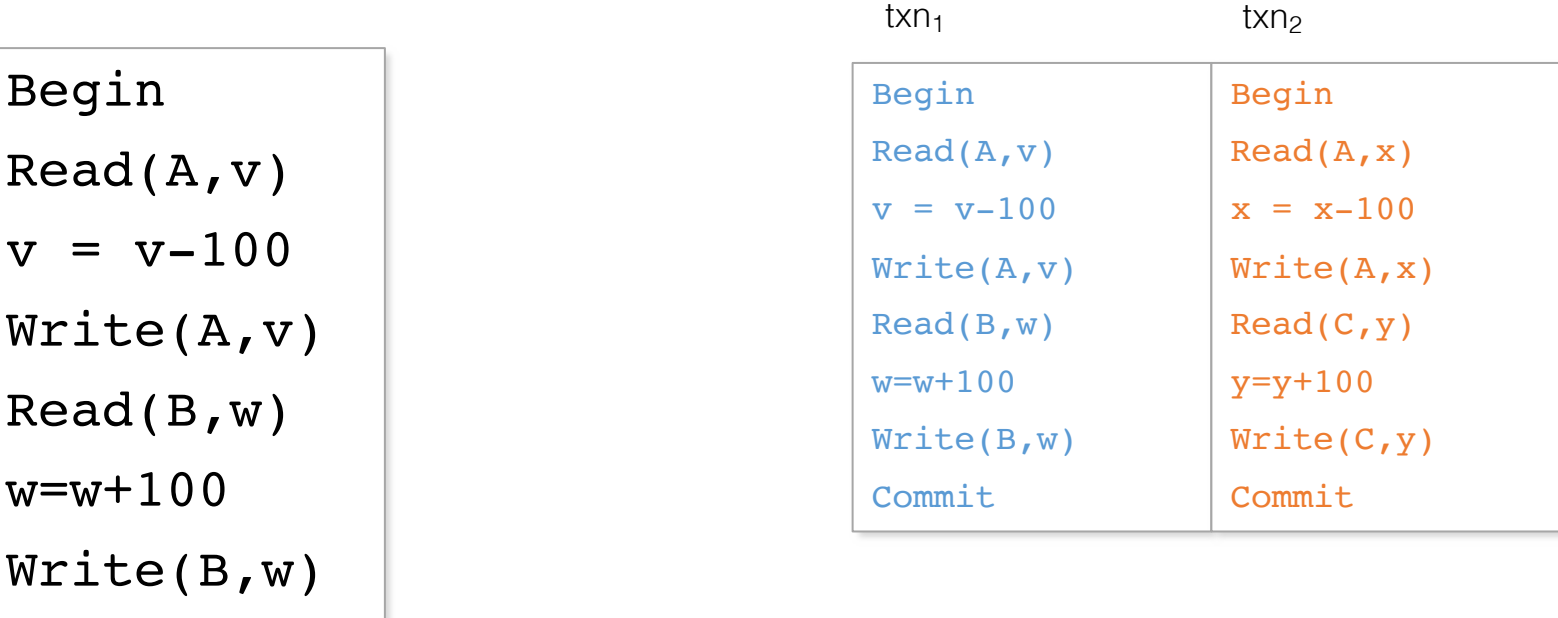

- *Scheduling* is the operation of interleaving transactions
	- *Why is it good?*

Commit

- A *serial schedule* executes transactions one at a time, from beginning to end
- A *good* ("serializable") scheduling is one that *behaves like some serial scheduling* (typically by locking protocols)

## Scheduling Example 1

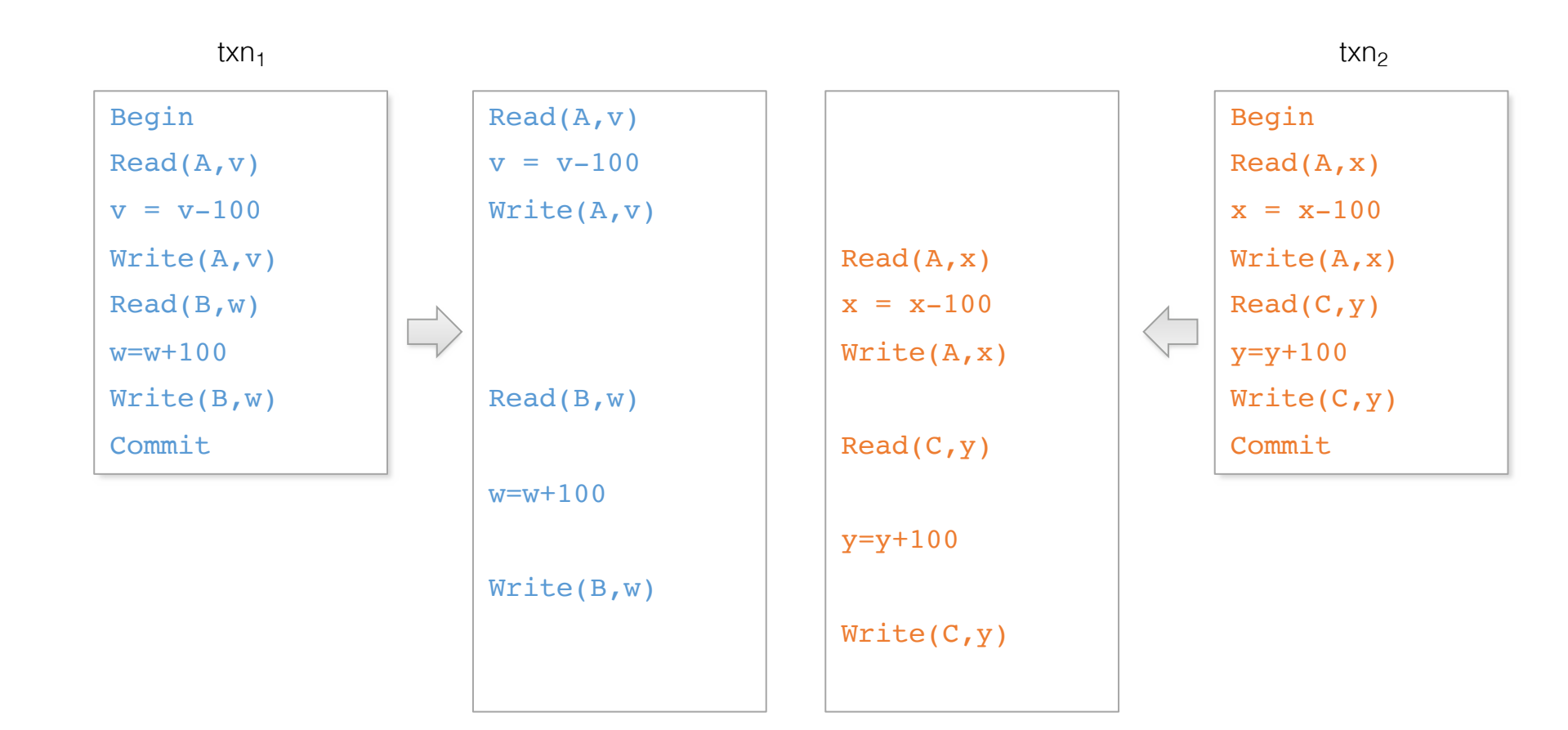

## Scheduling Example 2

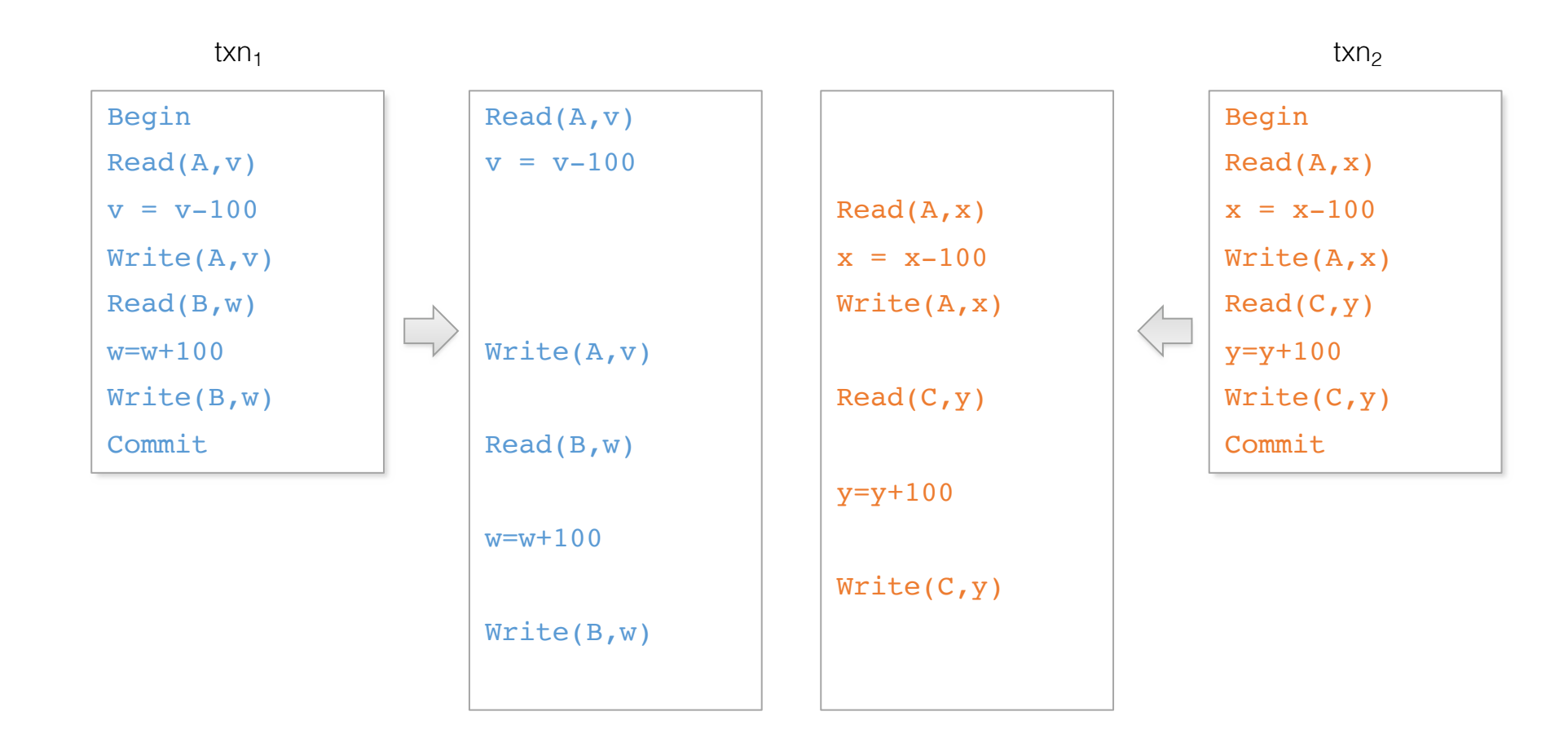

## ACID

- **Atomicity** 
	- Either all operations applied or none are (hence, we need not worry about the effect of incomplete / failed transactions)
- **Consistency** 
	- Each transaction can start with a consistent database and is required to leave the database consistent (bring the DB from one to another consistent state)
- Isolation
	- The effect of a transaction should be as if it is the only transaction in execution (in particular, changes made by other transactions are not visible until committed)
- Durability
	- Once the system informs a transaction success, the effect should hold without regret, even if the database crashes (before making all changes to disk)

## ACID May Be Overly Expensive

- In quite a few modern applications:
	- ACID contrasts with key desiderata: high volume, high availability
	- We can live with some errors, to some extent
	- Or more accurately, we prefer to suffer errors than to be significantly less functional
- *Can this point be made more "formal"?*

# Simple Model of a Distributed Service

- Context: distributed service
	- e.g., social network
- Clients make get / set requests
	- e.g., setLike(user,post), getLikes(post)
	- Each client can talk to any server
- Servers return responses
	- $-$  e.g., ack, {user<sub>1</sub>,....,user<sub>k</sub>}
- Failure: the network may occasionally disconnect due to failures (e.g., switch down)
- Desiderata: Consistency, Availability, Partition tolerance

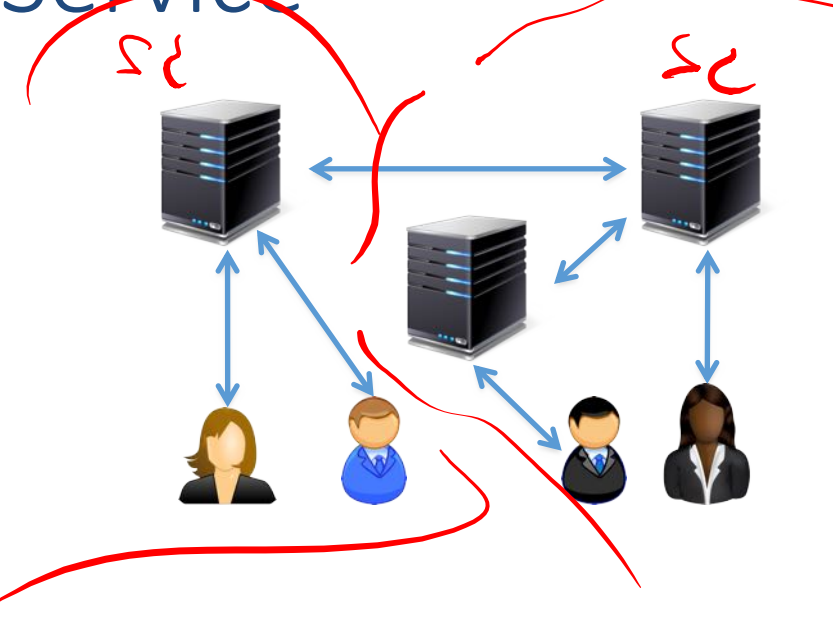
#### CAP Service Properties

- Consistency:
	- every read (to any node) gets a response that reflects the most recent version of the data
		- More accurately, a transaction should behave as if it changes the entire state correctly in an instant, Idea similar to serializability
- **Availability:** 
	- every request (to a living node) gets an answer: set succeeds, get returns a value (if you can talk to a node in the cluster, it can read and write data)
- **Partition tolerance:** 
	- service continues to function on network failures (cluster can survive
		- As long as clients can reach servers

### Simple Illustration

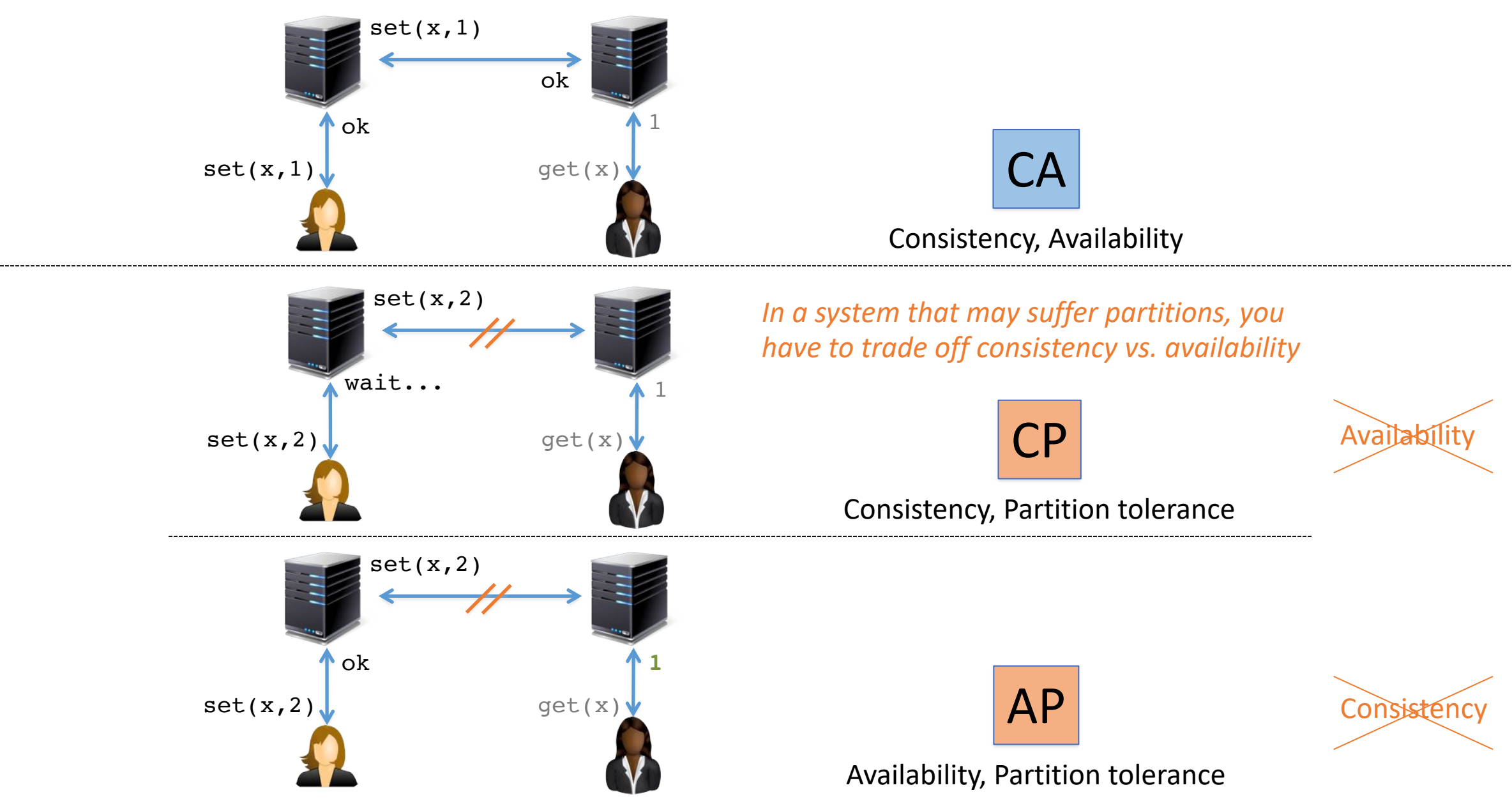

#### *Our Relational Database world so far …*

### The CAP Theorem

Eric Brewer's CAP Theorem:

*A distributed service can support at most two out of* C*,* A *and* P

#### Historical Note

- Brewer presented it as the CAP principle in a 1999 article
	- Then as an informal conjecture in his keynote at the PODC 2000 conference
- In 2002 a formal proof was given by Gilbert and Lynch, making CAP a theorem
	- [Seth Gilbert, Nancy A. Lynch: Brewer's conjecture and the feasibility of consistent, available, partitiontolerant web services. SIGACT News 33(2): 51-59 (2002)]
	- It is mainly about making the statement formal; the proof is straightforward

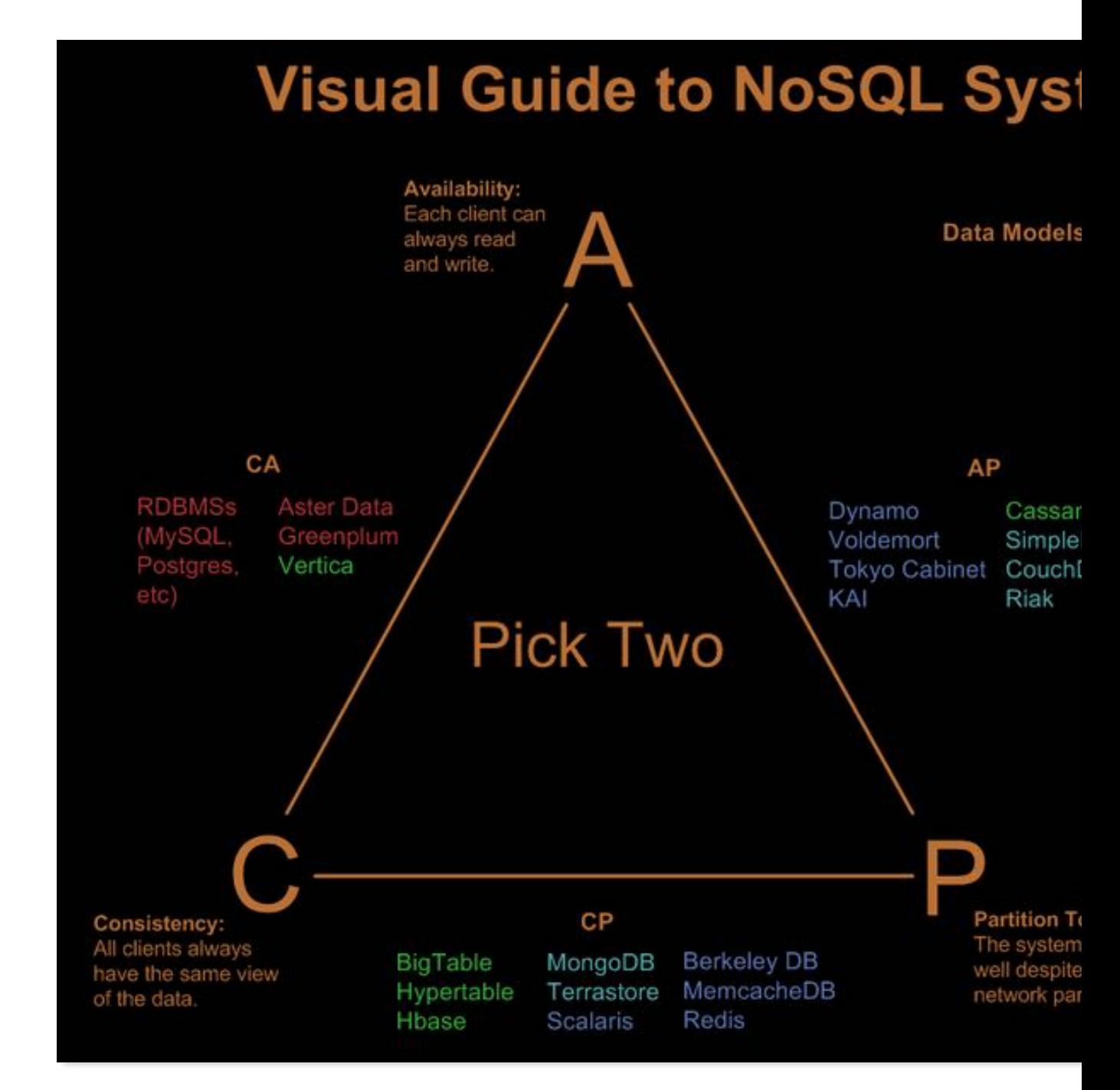

# CAP theorem

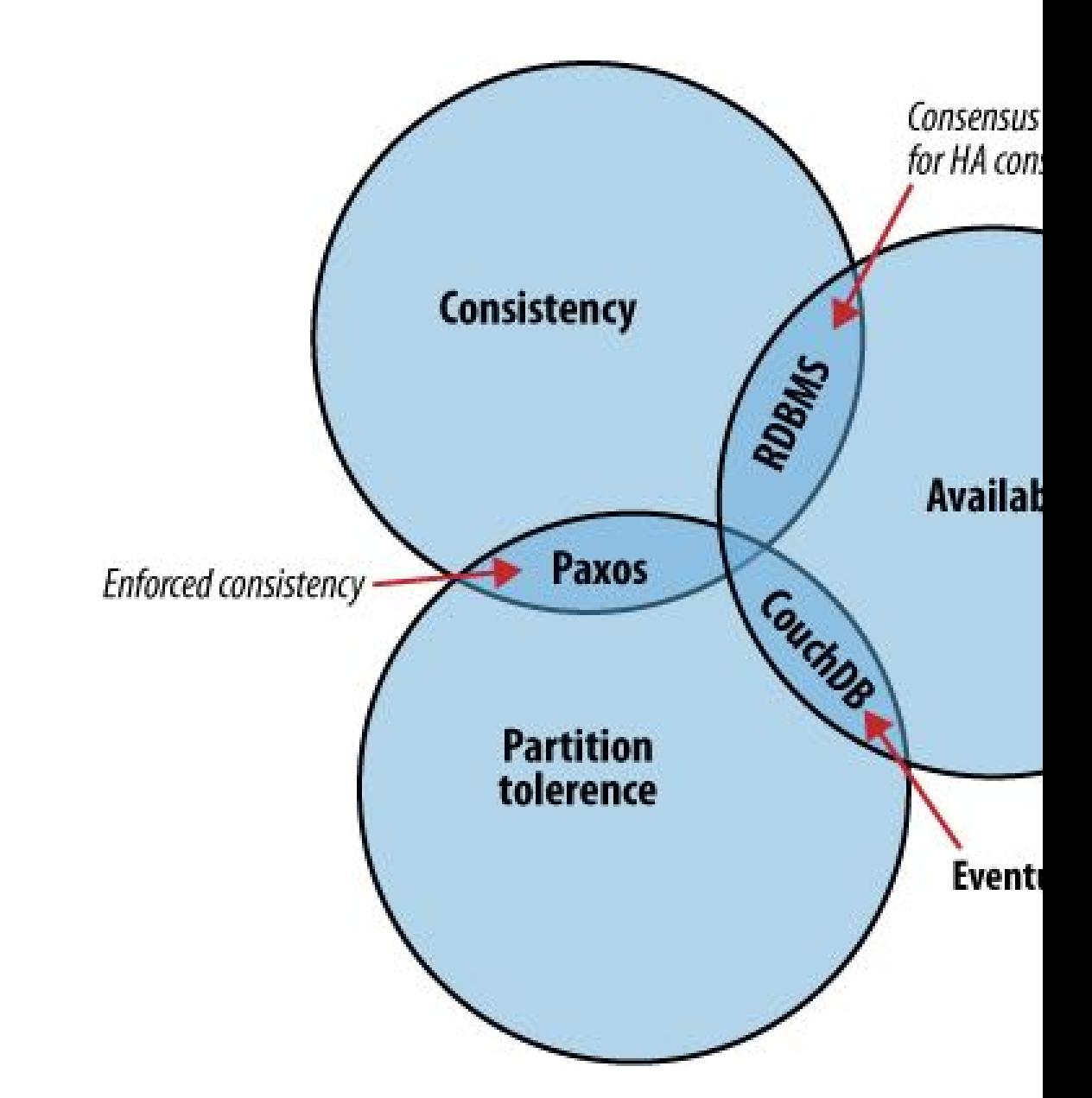

# The BASE Model

- Applies to distributed systems of type AP
- **Basic Availability** 
	- Provide high availability through distribution: There will be a response to any request. Response could be a 'failure' to obtain the requested data, or the data may be in an inconsistent or changing state.
- **Soft state** 
	- Inconsistency (stale answers) allowed: State of the system can change over time, so even during times without input, changes can happen due to 'eventual consistency'
- Eventual consistency
	- If updates stop, then after some time consistency will be achieved
		- Achieved by protocols to propagate updates and verify correctness of propagation (gossip protocols)
- Philosophy: best effort, optimistic, staleness and approximation allowed

# Outline: Alternative data models

- Introduction
- Transaction Consistency
- 4 main data models
	- Key-Value Stores (e.g., Redis)
	- Column-Family Stores (e.g., Cassandra)
	- Document Stores (e.g., MongoDB)
	- Graph Databases (e.g., Neo4j)
- Concluding Remarks

# Key-Value Stores

- Essentially, big distributed hash maps
- Origin attributed to Dynamo Amazon's DB for world-scale catalog/cart collections
	- But Berkeley DB has been here for >20 years
- Store pairs *(key, opaque-value)* 
	- Opaque means that DB does not associate any structure/semantics with the value; oblivious to values
	- This may mean more work for the user: retrieving a large value and parsing to extract an item of interest
- Sharding via partitioning of the key space
	- Hashing, gossip and remapping protocols for load balancing and fault tolerance

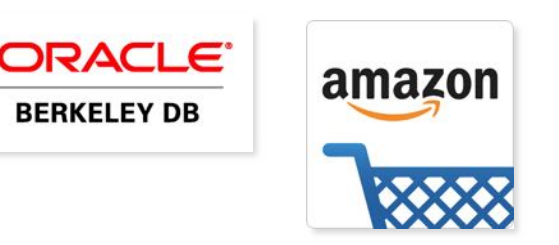

#### Hashing (Hash tables, dictionaries)

0 *m*–1  $h(k_1)$  $h(k_4)$  $h(k_2)$  $h(k_3)$ *U* **(**universe of keys) *K* (actual *k*2 keys)  $k_1^{\circ}$  $k_3$  $k_5$  $k_4$ o *n* =  $|K|$  <<  $|U|$ . key *k* "hashes" to slot *T*[*h*[*k*]]  $h: U \to \{0,1,..., m-1\}$  hash table  $T[0...m-1]$ 

#### Hashing (Hash tables, dictionaries)

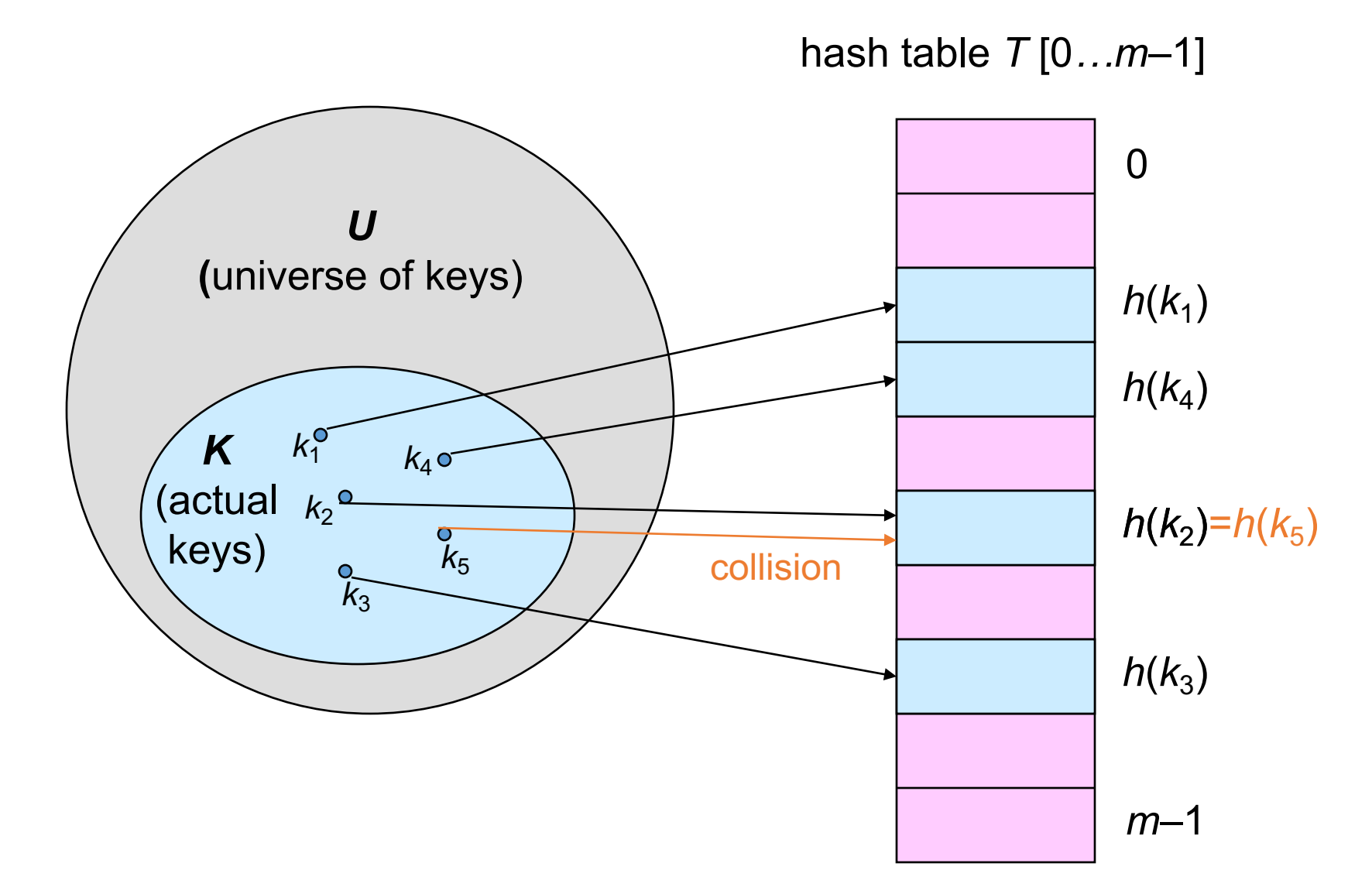

### Example Databases

- Amazon's DynamoDB
	- Originally designed for Amazon's workload at peaks
	- Offered as part of Amazon's Web services
- Redis
	- Next slides and in optional Jupyter notebooks to play with
- Riak
	- Focuses on high availability, BASE
	- "As long as your Riak client can reach one Riak server, it should be able to write data."
- FoundationDB
	- Focus on transactions, ACID
- Berkeley DB (and Oracle NoSQL Database)
	- First release 1994, by Berkeley, acquired by Oracle
	- ACID, replication

#### Redis

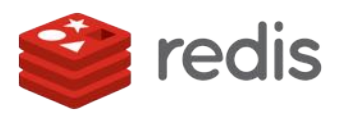

- Basically a data structure for strings, numbers, hashes, lists, sets
- Simplistic "transaction" management
	- Queuing of commands as blocks, really
	- Among ACID, only Isolation guaranteed
		- A block of commands that is executed sequentially; no transaction interleaving; no roll back on errors
- In-memory store
	- Persistence by periodical saves to disk
- Comes with
	- A command-line API
	- Clients for different programming languages
		- Perl, PHP, Rubi, Tcl, C, C++, C#, Java, R, …

#### Example of Redis Commands

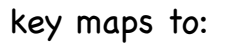

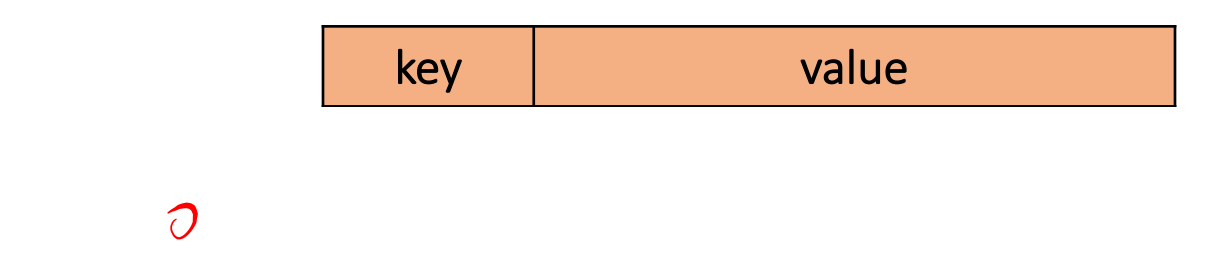

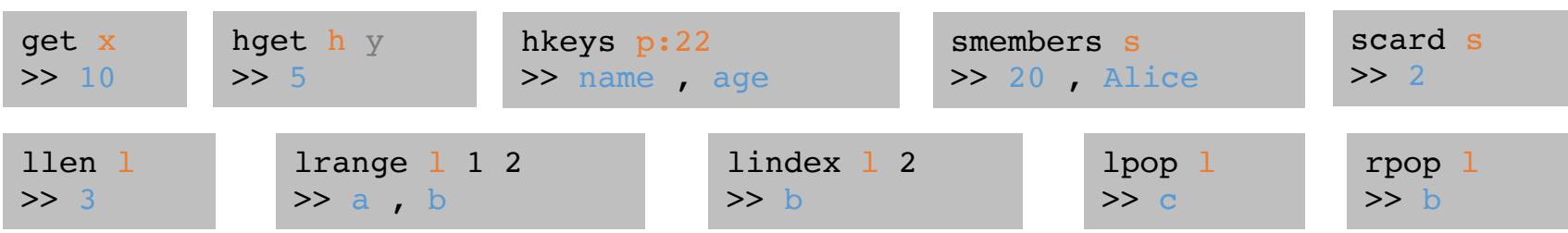

#### Example of Redis Commands

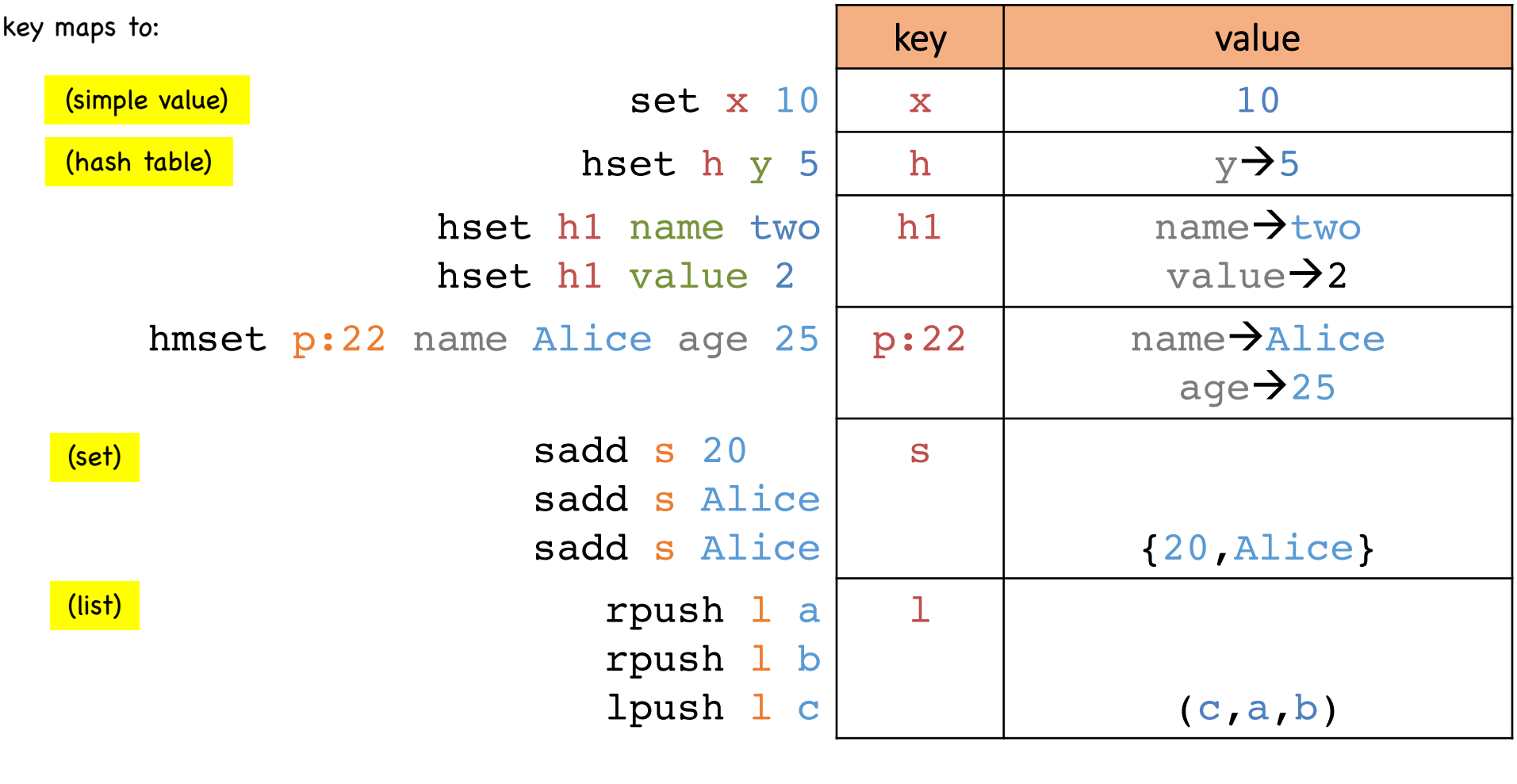

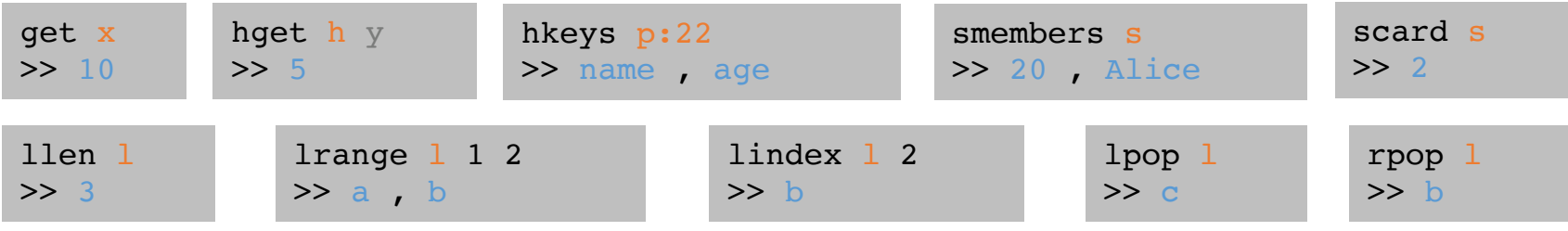

# An excursion into indexing

# "If you don't find it in the index, look very carefully through the entire catalog"

- Sears, Roebuck and Co., Consumers Guide, 1897

### High-level overview: indexes

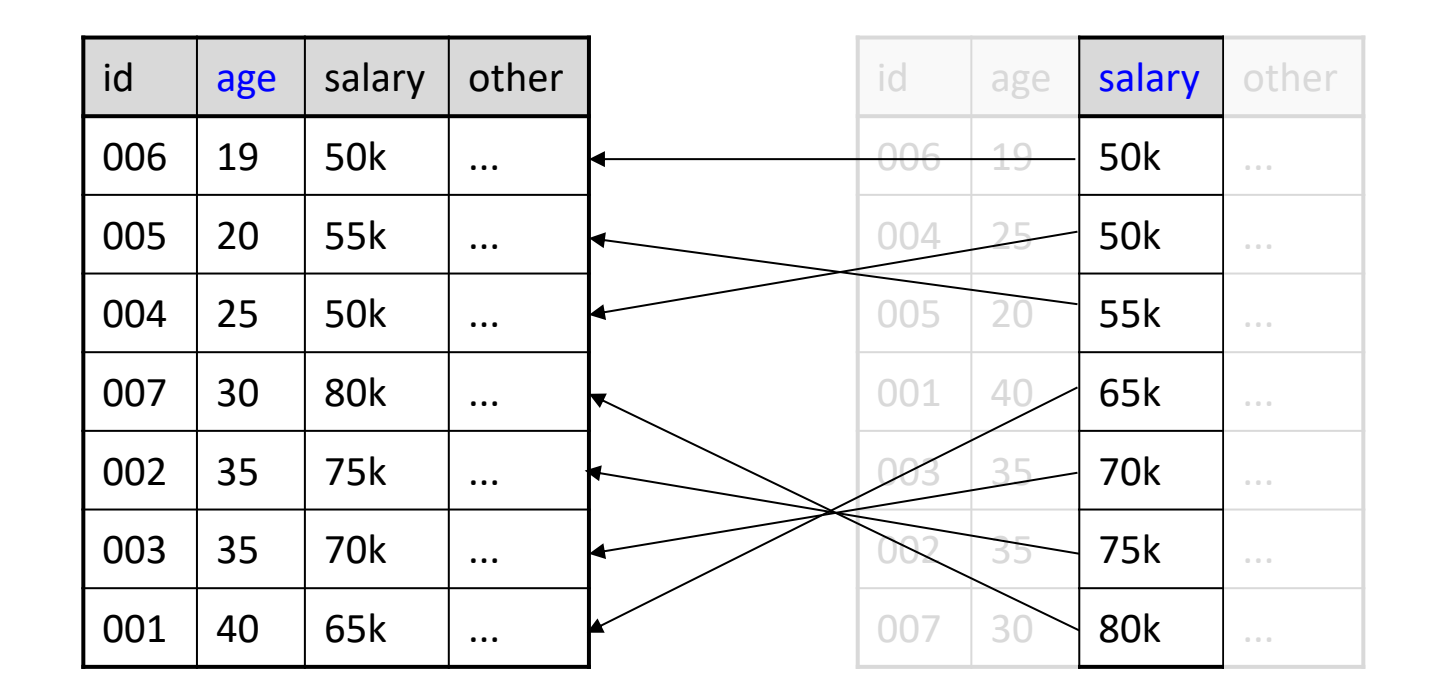

data file = index file clustered (primary) index

index file unclustered (secondary) index

### Indexes: High-level

- An <u>index</u> on a file speeds up selections on the search key fields for the index.
	- Search key properties
		- Any subset of fields
		- is not the same as key of a relation
- Example:

Product(name, maker, price)

On which attributes would you build indexes?

# More precisely

- An index is a data structure mapping search keys to sets of rows in a database table
	- Provides efficient lookup & retrieval by search key value- usually much faster than searching through all the rows of the database table
- An index can store the full rows it points to (primary index) or pointers to those rows (secondary index)

#### Operations on an Index

- Search: Quickly find all records which meet some condition on the search key attributes
	- More sophisticated variants as well. Why?
- Insert / Remove entries
	- Bulk Load / Delete. Why?

Indexing is one the most important features provided by a database for performance

#### Conceptual Example

What if we want to return all books published after 1867? The above table might be very expensive to search over row-by-row…

#### **Russian\_Novels**

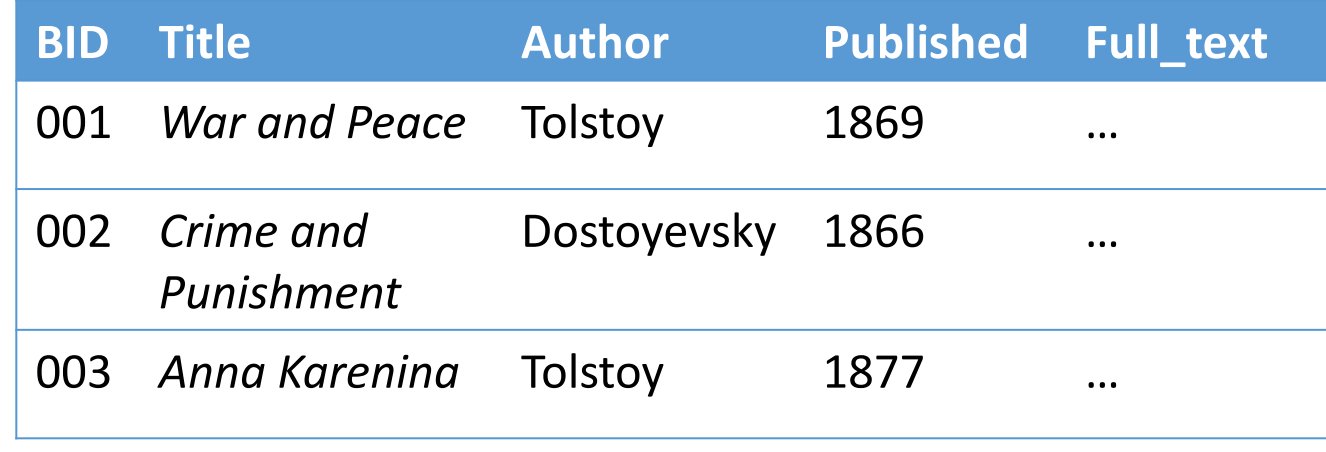

SELECT \* FROM Russian\_Novels WHERE Published > 1867

#### Conceptual Example

#### **Published BID** 1866 002 *1869 001 1877 003* **By\_Yr\_Index Russian\_Novels BID Title Author Published Full\_text** 001 *War and Peace* Tolstoy 1869 … 002 *Crime and Punishment* Dostoyevsky 1866 … 003 *Anna Karenina* Tolstoy 1877 …

#### Maintain an index for this, and search over that!

Why might just keeping the table sorted by year not be good enough?

#### Conceptual Example

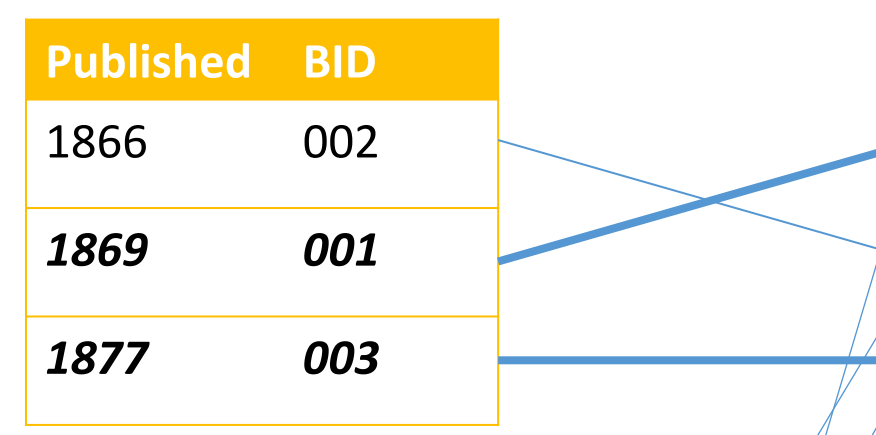

#### **By\_Author\_Title\_Index**

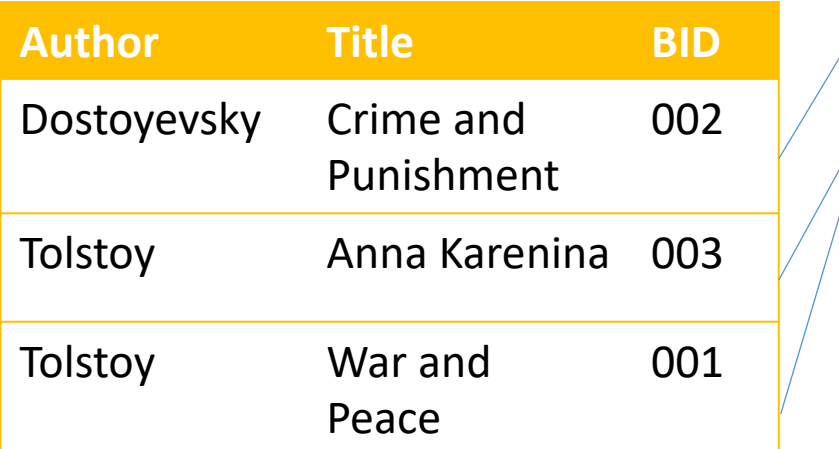

#### **By\_Yr\_Index Russian\_Novels**

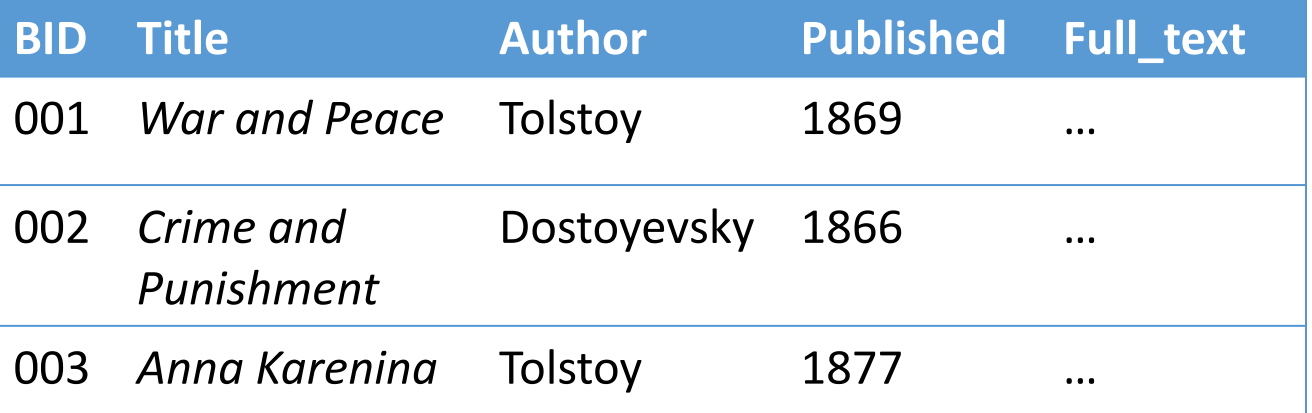

Can have multiple indexes to support multiple search keys

Indexes shown here as tables, but in reality we will use more efficient data structures…

#### Covering Indexes

#### **By\_Yr\_Index**

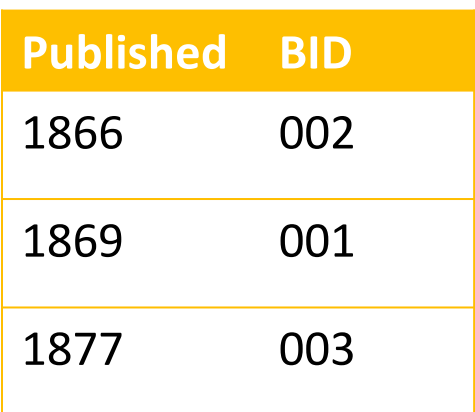

We say that an index is **covering** for a specific query if the index contains all the needed attributes*meaning the query can be answered using the index alone!*

The "needed" attributes are the union of those in the SELECT and WHERE clauses…

Example:

SELECT Published, BID FROM Russian\_Novels WHERE Published > 1867

# High-level Categories of Index Types

- B-Trees
	- Very good for range queries, sorted data
	- Some old databases only implemented B-Trees
	- We will look at a variant called B+ Trees
- Hash Tables
	- There are variants of this basic structure to deal with IO
	- Called linear or extendible hashing- IO aware!

Real difference between structures: costs of ops *determines which index you pick and why*

The data structures we present here are "IO aware"

# Activity-51.ipynb

### Further Motivation for Indexes: NoSQL!

- NoSQL engines are (basically) just indexes!
	- A lot more is left to the user in NoSQL… one of the primary remaining functions of the DBMS is still to provide index over the data records, for the reasons we just saw!
	- Sometimes use B+ Trees, sometimes hash indexes

#### Indexes are critical across all DBMS types

Back to NoSQL! Concretely, Key-values

#### Example of Redis Commands

key maps to:

key value

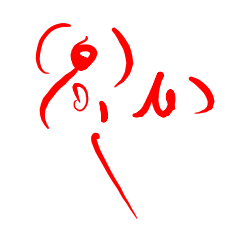

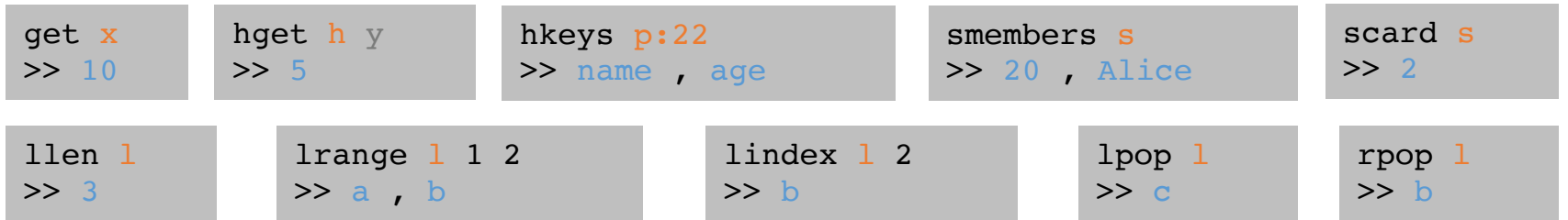

#### Example of Redis Commands

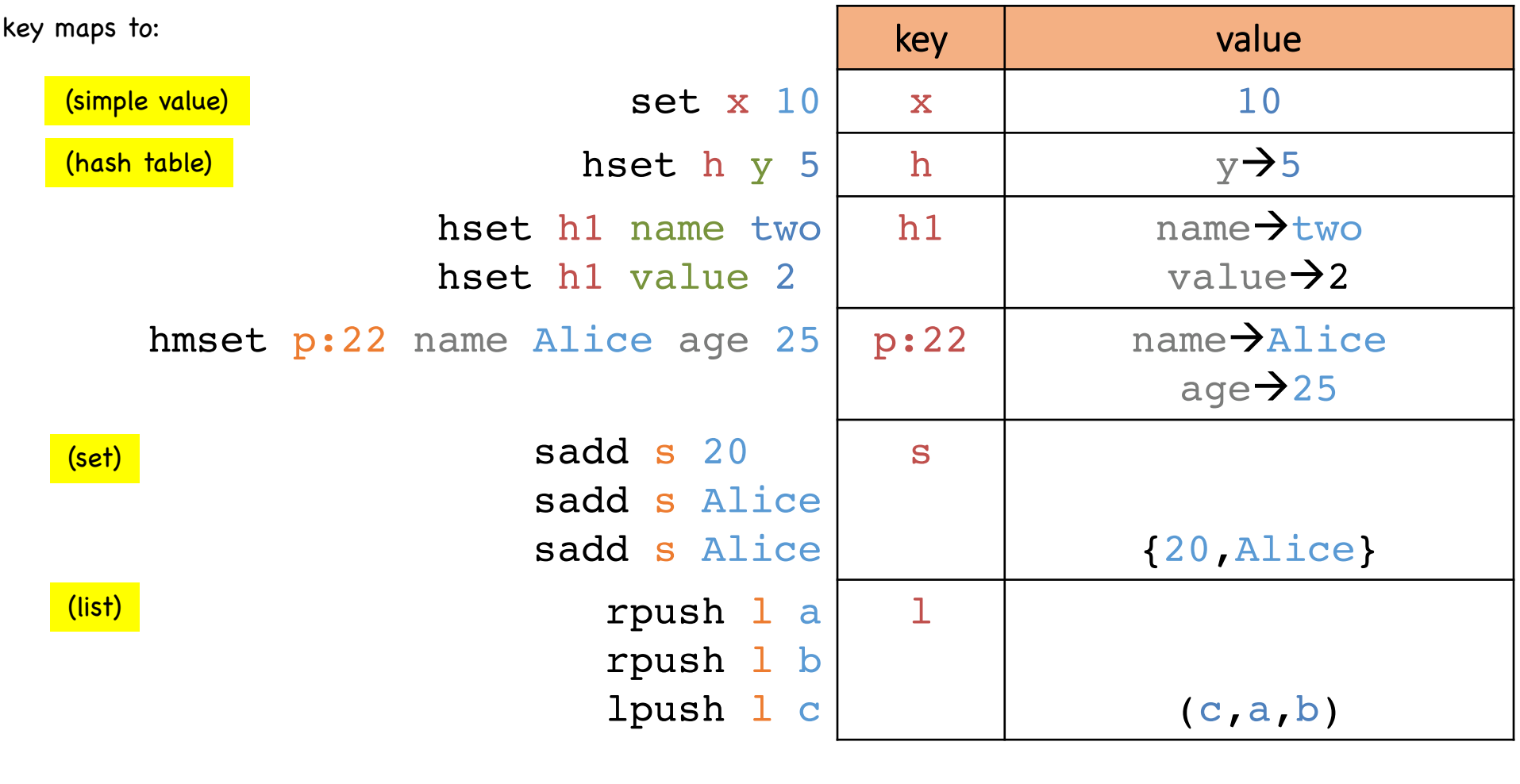

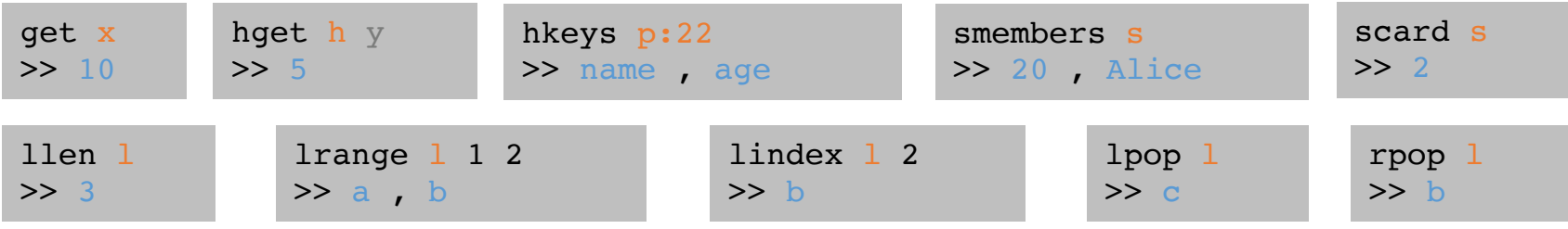

### Additional Notes

- A key can be any <256MB binary string
	- For example, JPEG image
- Some key operations:
	- List all keys: keys \*
	- Remove all keys: flushall
	- Check if a key exists: exists k
- You can configure the persistency model
	- save  $m \, k$  means save every m seconds if at least k keys have changed

# Redis Cluster

- Add-on module for managing multi-node application
- Master-slave architecture for sharding  $+$  rep
	- Multiple masters holding pairwise disjoint sets set of slaves for replication and sharding

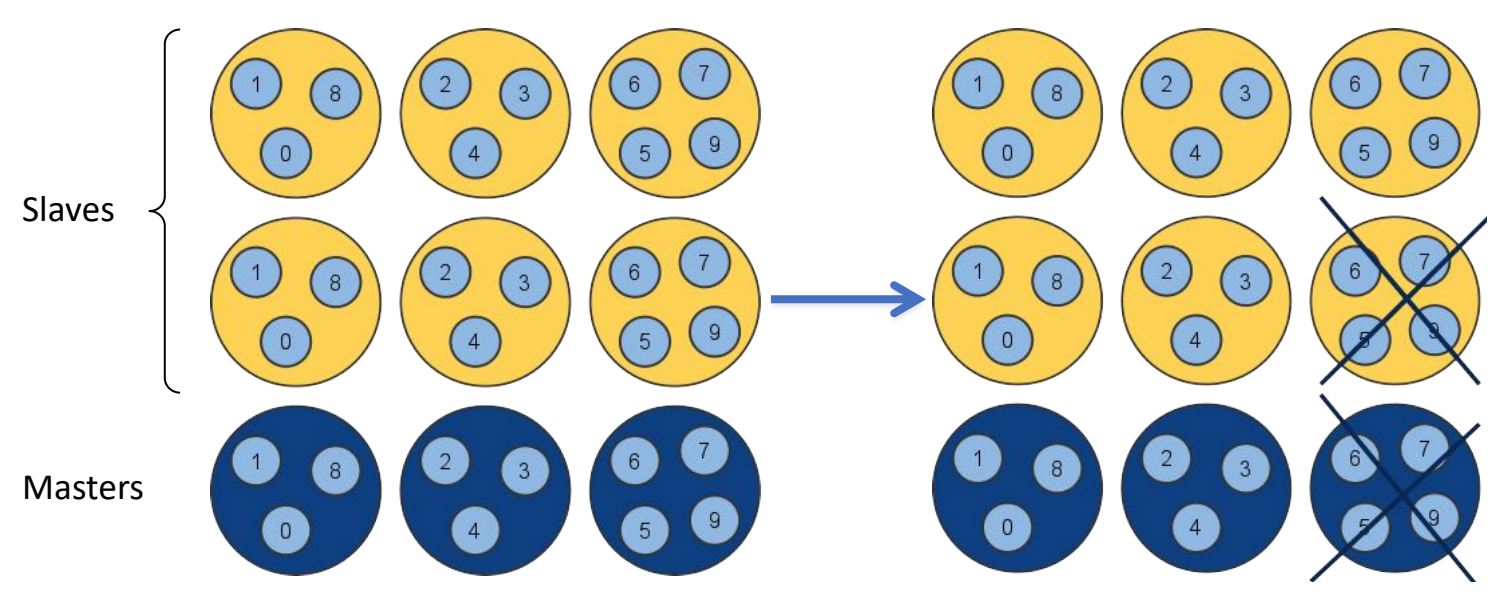

Keys {0,1,8}

### Do-it-yourself secondary indexing

#### How to find users by email?

#### **Base Table USERS**

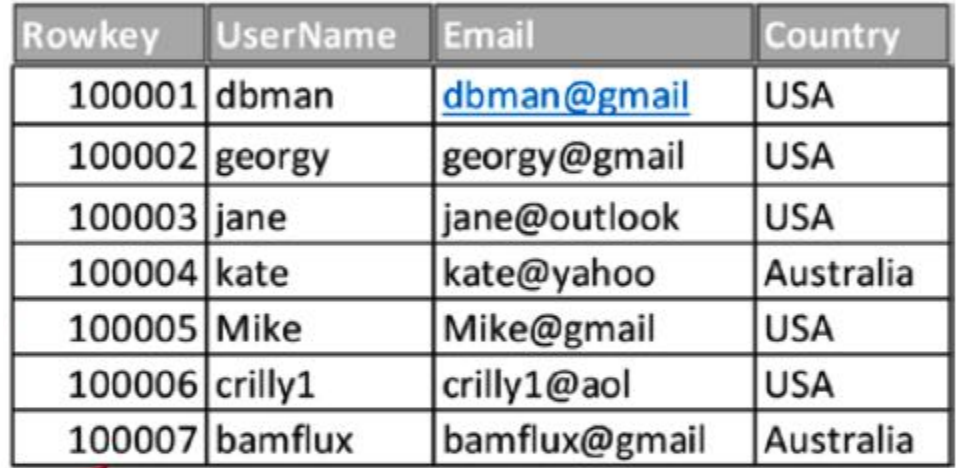

### Do-it-yourself secondary indexing

#### **Index table on EMAIL**

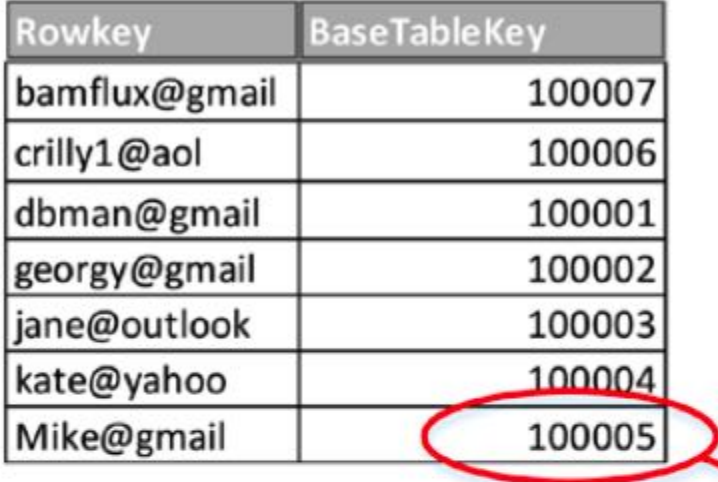

#### **Base Table USERS**

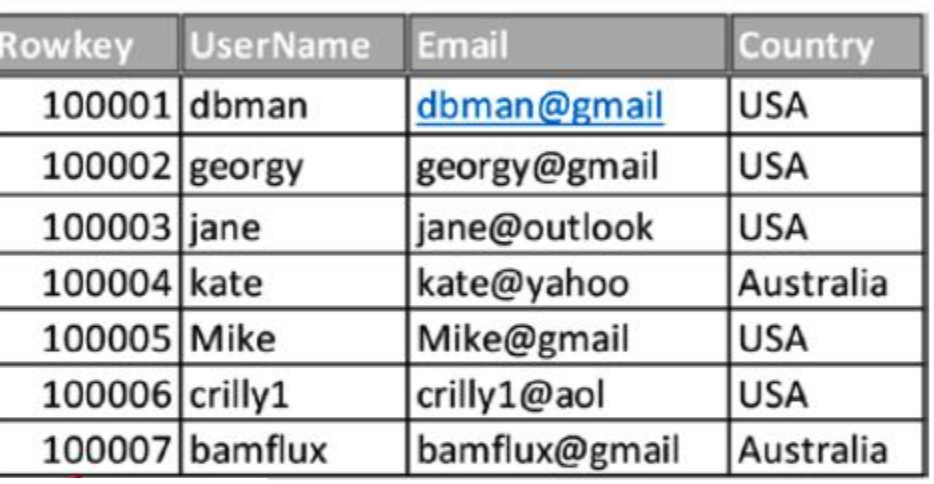

#### How to find users by country?

How to find users by email?

### Do-it-yourself secondary indexing

#### Index table on EMAIL

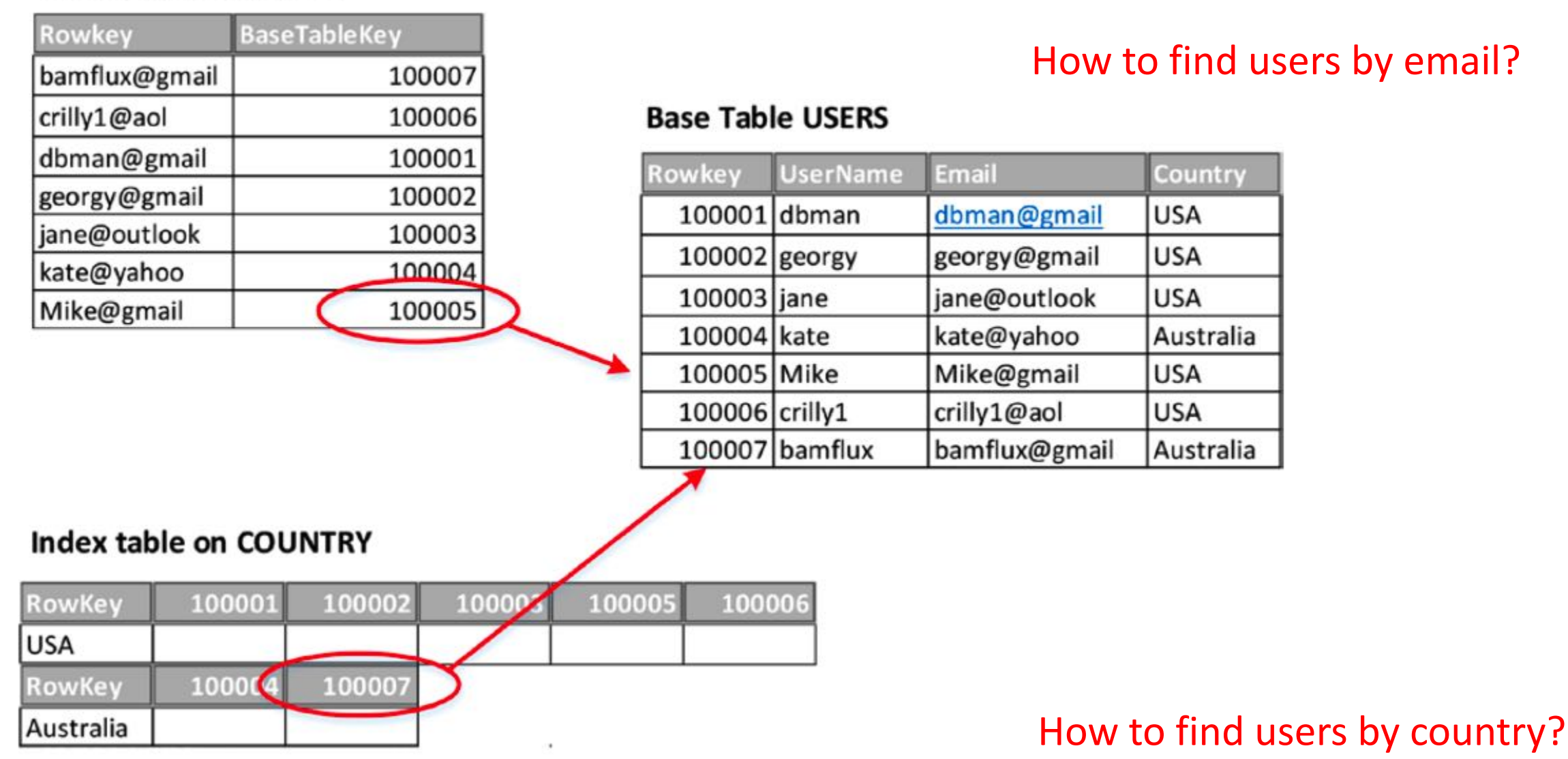
#### When to use it

- Use it:
	- All access to the databases is via primary key
	- Storing session information (web session)
	- user or product profiles (single GET operation)
	- shopping card information (based on userid)
- Don't use it:
	- relationships between different sets of data
	- query by data (based on values)
	- operations on multiple keys at a time

### Outline: Alternative data models

- Introduction
- Transaction Consistency
- 4 main data models
	- Key-Value Stores (e.g., Redis)
	- Column-Family Stores (e.g., Cassandra)
	- Document Stores (e.g., MongoDB)
	- Graph Databases (e.g., Neo4j)
- Concluding Remarks

## 2 Types of Column Stores

#### Standard RDB

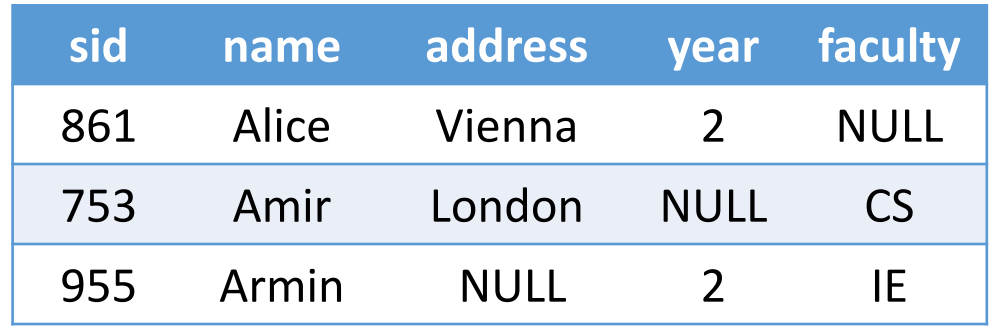

#### Column store *(still SQL)*

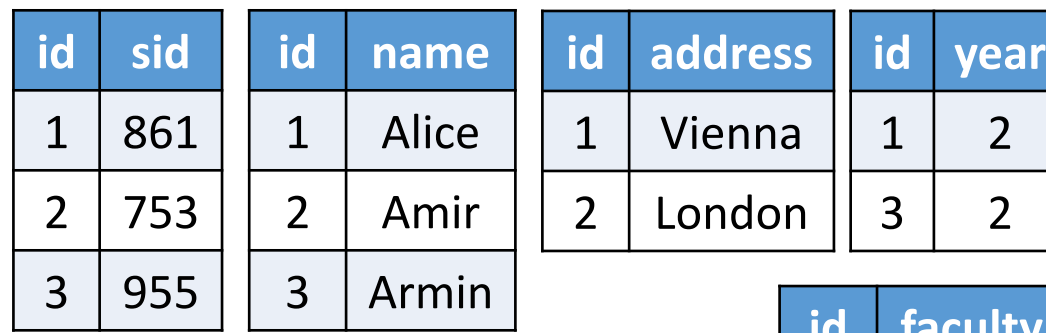

*Each column stored separately. Why? Efficiency (fetch only required columns), compression, sparse data for free*

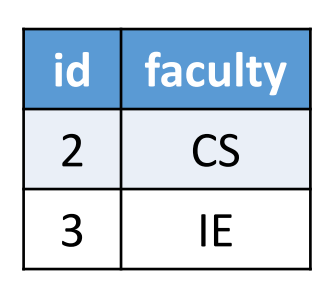

#### Column-Family Store (*NoSQL*) Cassandra data model

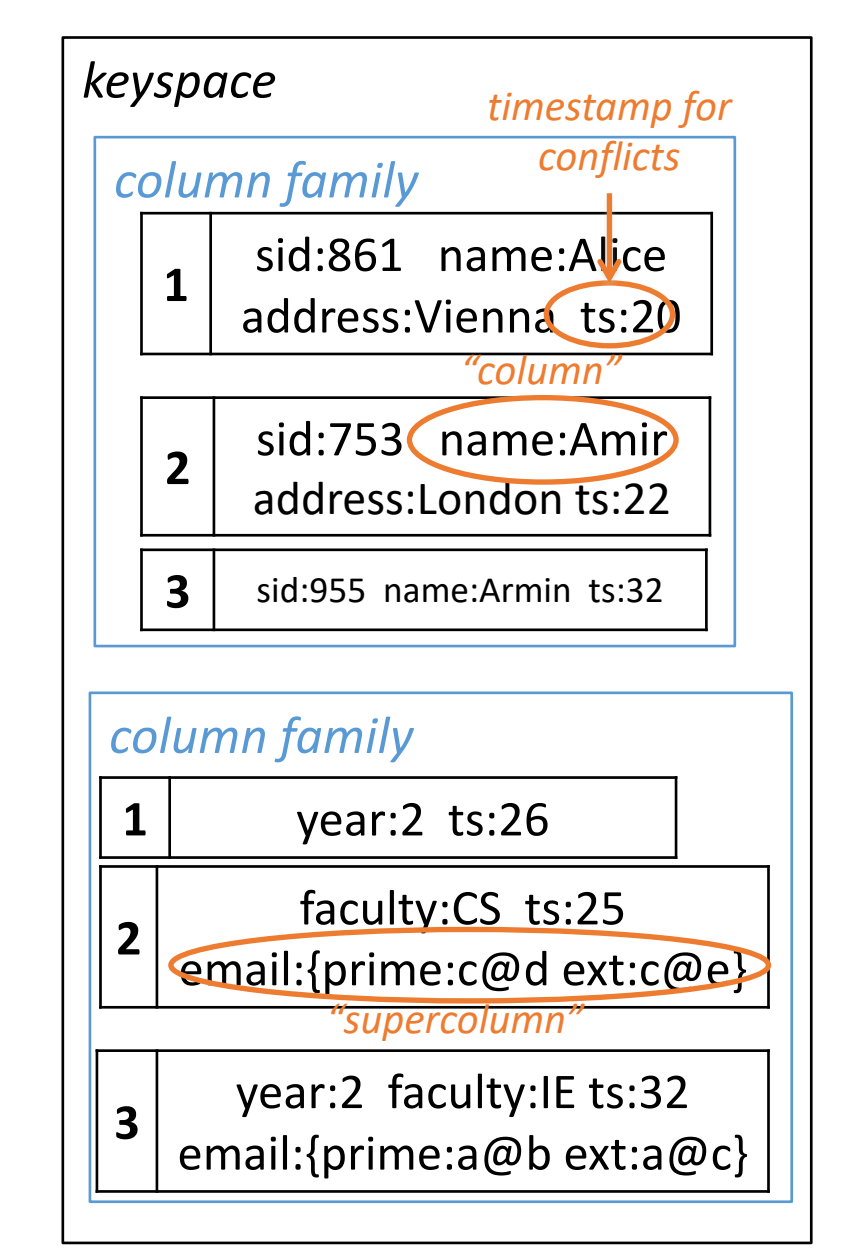

# Column Stores

- The two often mixed as "column store"  $\rightarrow$  confusi
	- See Daniel Abadi's blog: http://dbmsmusings.blogspot.com/2010/03/d
- Common idea: don't keep a row in a consecutive b
	- Column store: each column is independent
	- Column-family store: each column family is independer
- Both provide some major efficiency benefits in comworkloads
	- Given a query, load to memory only the relevant colum
	- Columns can often be highly compressed due to value stature of
	- Effective form for sparse information (no NULLs, no spa
- Column-family store is handled differently from RI designated query language

#### Examples Systems

- Column store (*SQL*):
	- MonetDB (started 2002, Univ. Amsterdam)
	- VectorWise (spawned from MonetDB)
	- Vertica (M. Stonebraker)
	- SAP Sybase IQ
	- Infobright
- Column-family store (*NoSQL*):
	- Google's BigTable (main inspiration to column families)
	- Apache HBase (used by Facebook, LinkedIn, Netflix..., CP in CAP)
	- Hypertable
	- Apache Cassandra (AP in CAP)

## Example: Apache Cassandra

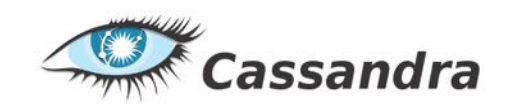

- Initially developed by Facebook
	- Open-sourced in 2008
- Used by 1500+ businesses, e.g., Comcast, eBay, GitHub, Hulu, Instagram, Netflix, Best Buy, ...
- Column-family store
	- Supports key-value interface
	- Provides a SQL-like CRUD interface: CQL
- Uses Bloom filters
	- An interesting membership test that can have false positives but never false negatives, behaves well statistically
- BASE consistency model (AP in CAP)
	- Gossip protocol (constant communication) to establish consistency
	- Ring-based replication model

#### Example Bloom Filter k=3

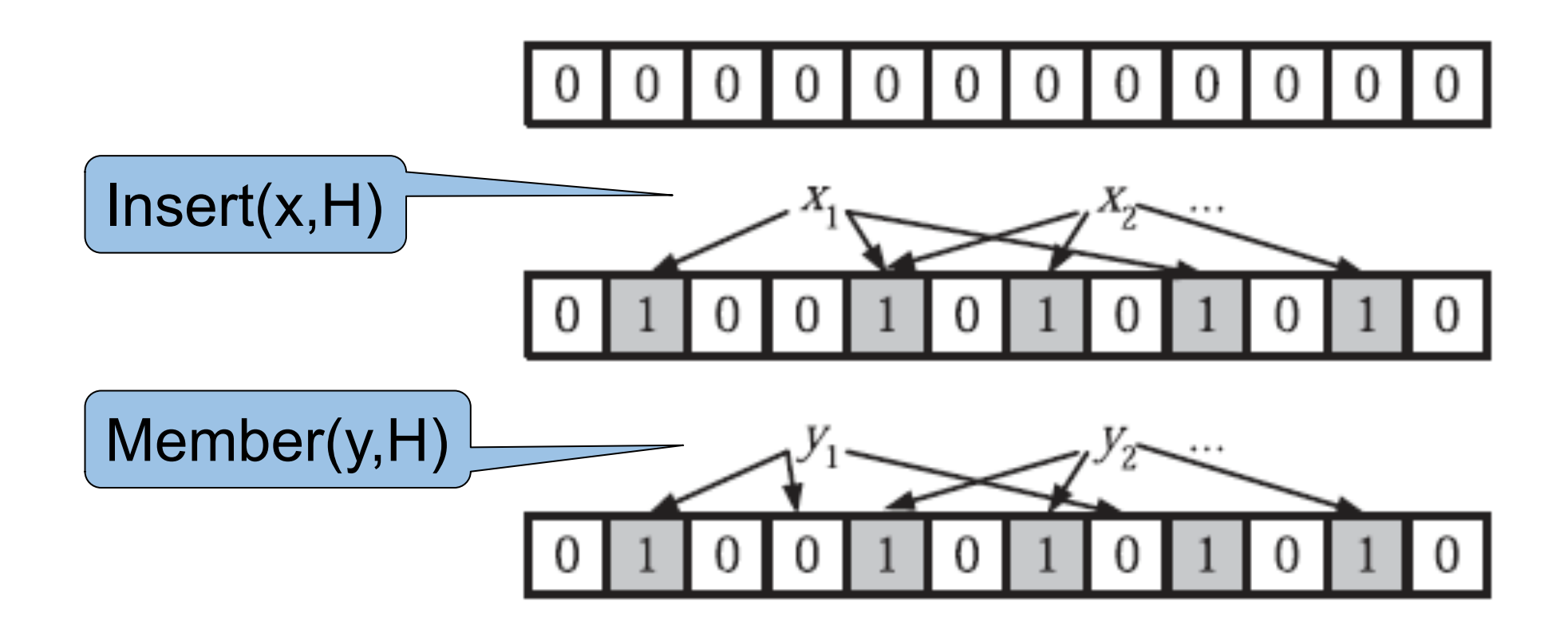

 $y_1$  = is not in H (why ?)

 $y_2$  may be in H (why ?)

#### Cassandra's Ring Model

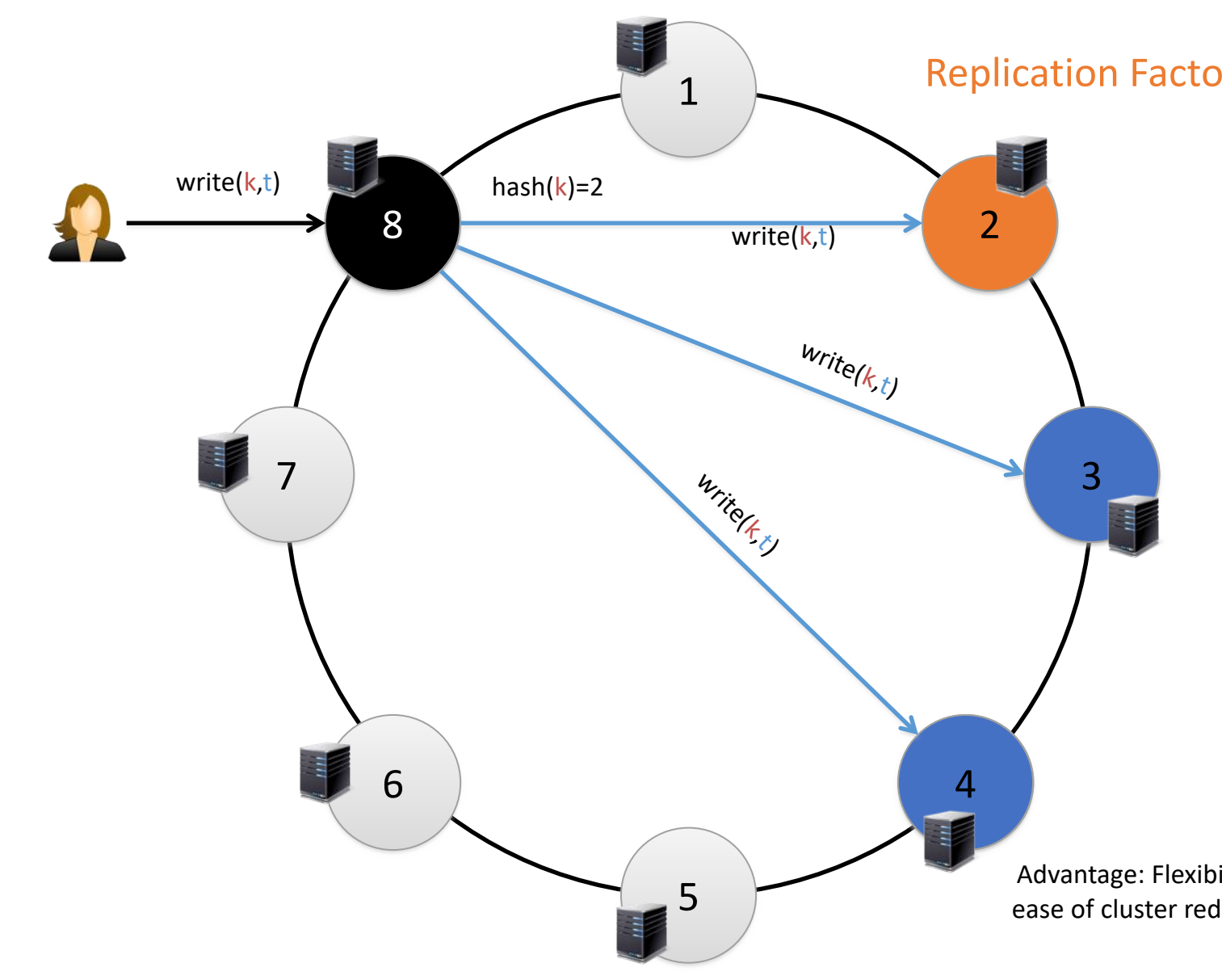

### When to use it (e.g. Cassandra)

- Use it:
	- Event logging (multiple applications can write in different columns and row-key: appname:timestamp)
	- CMS: Store blog entries with tags, categories, links in different columns
	- Counters: e.g. visitors of a page
- Don't use it:
	- if you require ACID, consistency
	- if you change query patterns often (in RDMS schema changes are costly, in Cassandra query changes too: require changing the column family design)

#### Outline: Alternative data models

- Introduction
- Transaction Consistency
- 4 main data models
	- Key-Value Stores (e.g., Redis)
	- Column-Family Stores (e.g., Cassandra)
	- Document Stores (e.g., MongoDB)
	- Graph Databases (e.g., Neo4j)
- Concluding Remarks

#### Document Stores

- Similar in nature to key-value store, but value is tree structured as a document
- Motivation: avoid joins; ideally, all relevant joins already encapsulated in the document structure
- A document is an atomic object that cannot be split across servers
	- But a document collection will be split
- Moreover, transaction atomicity is typically guaranteed within a single document
- Model generalizes column-family and key-value stores

#### Example Databases

- MongoDB
	- Next slides
- Apache CouchDB
	- Emphasizes Web access
- RethinkDB
	- Optimized for highly dynamic application data
- RavenDB
	- Deigned for .NET, ACID
- Clusterpoint Server
	- XML and JSON, a combined SQL/JavaScript QL

#### MongoDB

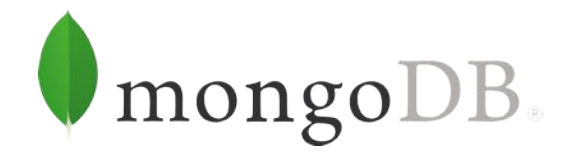

- Open source, 1st release 2009, document store
	- Actually, an extended format called BSON (Binary JSON = JavaScript Object Notation) for typing and better compression
- Supports replication (master/slave), sharding (horizontal partitioning)
	- Developer provides the "shard key" collection is partitioned by ranges of values of this key
- Consistency guarantees, CP of CAP
- Used by Adobe (experience tracking), Craigslist, eBay, FIFA (video game), LinkedIn, McAfee
- Provides connector to Hadoop
	- Cloudera provides the MongoDB connector in distributions

#### Data Example: High-level

#### Document

{

}

name: "Alice", age: 21, status: "A", groups: ["algorithms", "theory"]

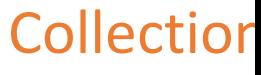

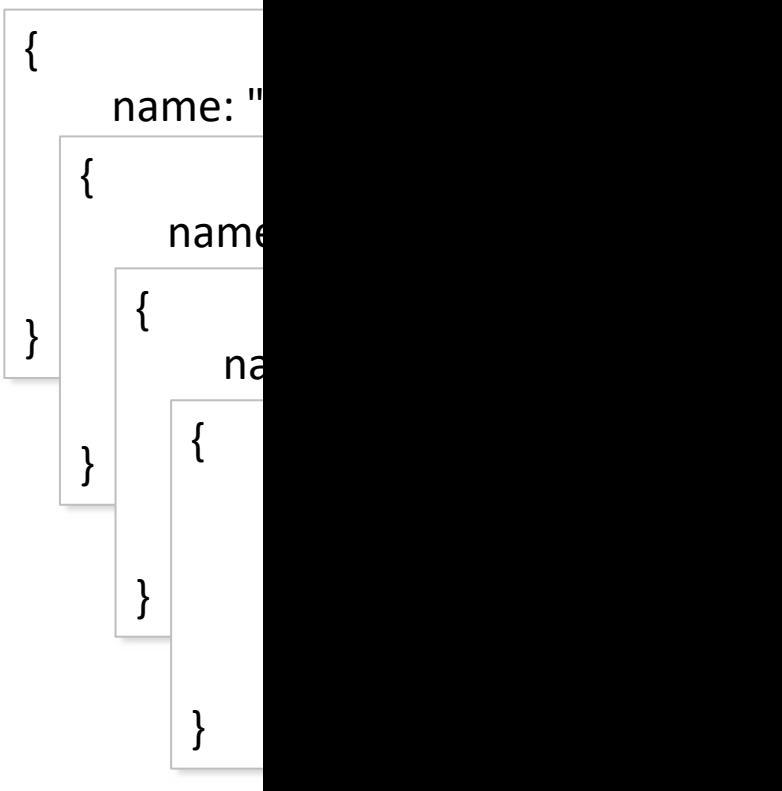

#### ~ record / row / tuple  $\sim$  table

# MongoDB Terminology

#### **RDBMS**

- Database
- Table
- Record/Row/Tuple
- Column
- Primary key
- Foreign key

#### **MongoDB**

- Database
- Collection
- Document
- Field
- \_id

#### MongoDB Data Model

- JavaScript Object Notation (JSON) model
- *Database* = set of named *collections* < *generalizes relation*
- Collection = sequence of *documents* < **Subsequently** energy tuple
- *Document* =  $\{$ attribute<sub>1</sub>:value<sub>1</sub>,...,attribute<sub>k</sub>:value<sub>k</sub> $\}$
- Attribute = string (attribute<sub>i</sub>≠attribute<sub>j</sub>)
- *Value* = primitive value (string, number, date, ...), or a document, or an array
	- *Array* = [value<sub>1</sub>,...,value<sub>n</sub>]
- Key properties: hierarchical (like XML), no schema
	- Collection docs may have different attributes

#### Data Example

#### Collection inventory

```
{
    item: "ABC2",
    details: { model: "14Q3", manufacturer: "M1 Corporation" },
    stock: [ { size: "M", qty: 50 } ],
    category: "clothing"
}
{
    item: "MNO2",
    details: { model: "14Q3", manufacturer: "ABC Company" },
    stock: [ { size: "S", qty: 5 }, { size: "M", qty: 5 }, { size: "L", qty: 1 } ],
    category: "clothing"
}
                                                                  db.inventory.insert
                                                                    {
                                                                     item: "ABC1",
                                                                     details: {model:
                                                                     stock: [ { size: "S
                                                                     category: "cloth
                                                                    }
```
### Example of a Simple Query

Collection orders

{

}

{

}

```
\_id: "a",
cust_id: "abc123",
status: "A",
price: 25,
items: [ { sku: "mmm", qty: 5, price: 3 },
     { sku: "nnn", qty: 5, price: 2 } ]
_id: "b",cust_id: "abc124",
status: "B",
price: 12,
items: [ { sku: "nnn", qty: 2, price: 2 },
     { sku: "ppp", qty: 2, price: 4 } ]
```
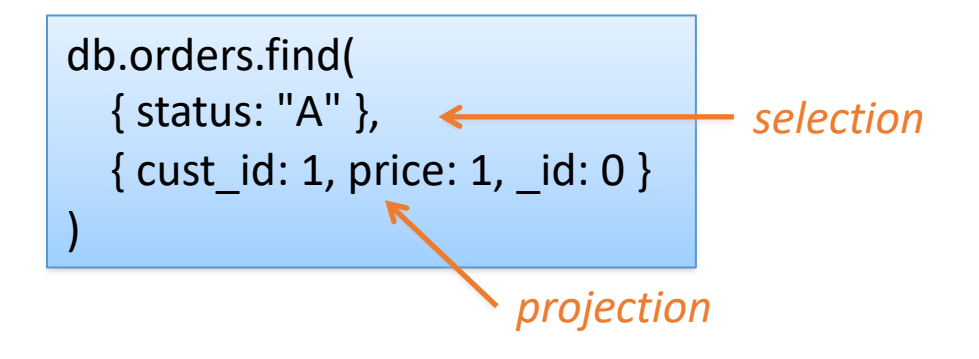

In SQL it would look like this:

SELECT cust id, price FROM orders WHERE status="A"

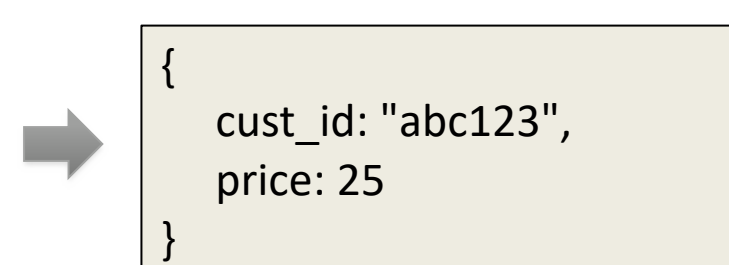

Find all orders and price with with status "A"

#### When to use it

- Use it:
	- Event logging: different types of events across an enterprise
	- CMS: user comments, registration, profiles, web-facing documents
	- E-commerce: flexible schema for products, evolve data models
- Don't use it:
	- if you require atomic cross-document operations
	- queries against varying aggregate structures

#### Outline: Alternative data models

- Introduction
- Transaction Consistency
- 4 main data models
	- Key-Value Stores (e.g., Redis)
	- Column-Family Stores (e.g., Cassandra)
	- Document Stores (e.g., MongoDB)
	- Graph Databases (e.g., Neo4j)
- Concluding Remarks

### Graph Databases

- Restricted case of a relational schema:
	- Nodes (+labels/properties)
	- Edges (+labels/properties)

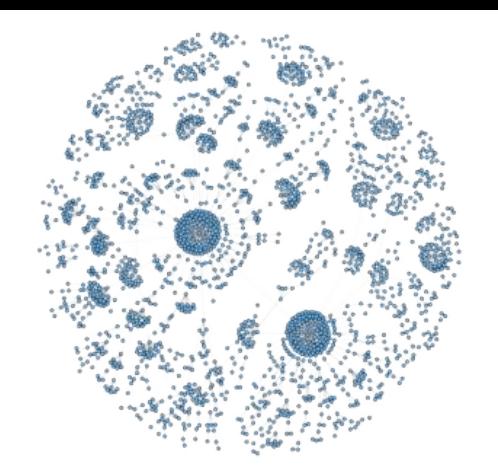

- Motivated by the popularity of network/communication oriented applications
- Efficient support for graph-oriented queries
	- *Reachability*, *graph patterns*, *path patterns*
	- Ordinary RDBs either not support or inefficient for such queries
		- Path of length k is a  $k$ -wise self join; yet a very special one...
- Specialized languages for graph queries
	- For example, pattern language for paths
- Plus distributed, 2-of-CAP, etc.
	- Depending on the design choices of the vendor

#### Example Databases

- Graph with nodes/edges marked with labels and properties (labeled property graph)
	- Sparksee (DEX) (Java, 1<sup>st</sup> release 2008)
	- $-$  neo4j (Java, 1st release 2010)
	- InfiniteGraph (Java/C++,  $1<sup>st</sup>$  release 2010)
	- OrientDB (Java, 1<sup>st</sup> release 2010)
- Triple stores: Support W3C RDF and SPARQL, also viewed as graph databases
	- MarkLogic, AllegroGraph, Blazegraph, IBM SystemG, Oracle Spatial & Graph, OpenLink Virtuoso, ontotext

#### neo4j

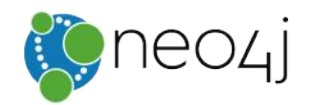

- Open source, written in Java
	- First version released 2010
- Supports the Cypher query language (declarative graph QL)
- Clustering support
	- Replication and sharding through master-slave architectures
- Used by ebay, Walmart, Cisco, National Geographic, TomTom, Lufthansa, ...

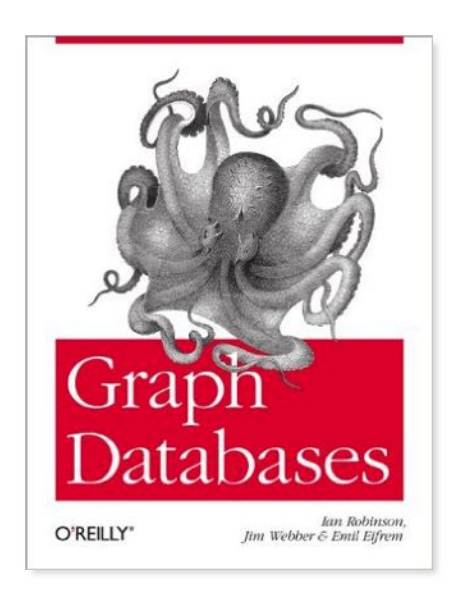

#### Examples taken from *Graph Databases* by Robinson, Webber, and Eifrem (O'Reilly) – free eBook

## The Graph Data Model in Cypher

- Labeled property graph model
- Node
	- Has a set of *labels* (typically one label)
	- Has a set of *properties* key:value (where value is of a primitive type or an array of primitives)
- Edge (relationship)
	- Directed: node $\rightarrow$ node
	- Has a *name*
	- Has a set of *properties* (like nodes)

#### Example: Cypher Graph for Social Networks  $\mathbf{F} = \mathbf{F} \cdot \mathbf{F} = \mathbf{F} \cdot \mathbf{F} = \mathbf{F} \cdot \mathbf{F} = \mathbf{F} \cdot \mathbf{F} = \mathbf{F} \cdot \mathbf{F} = \mathbf{F} \cdot \mathbf{F} = \mathbf{F} \cdot \mathbf{F} = \mathbf{F} \cdot \mathbf{F} = \mathbf{F} \cdot \mathbf{F} = \mathbf{F} \cdot \mathbf{F} = \mathbf{F} \cdot \mathbf{F} = \mathbf{F} \cdot \mathbf{F} = \mathbf{F} \cdot \mathbf{F} = \mathbf{F} \cdot \mathbf{F} = \mathbf$ le: Cypher Graph for Social Networks. Each is label

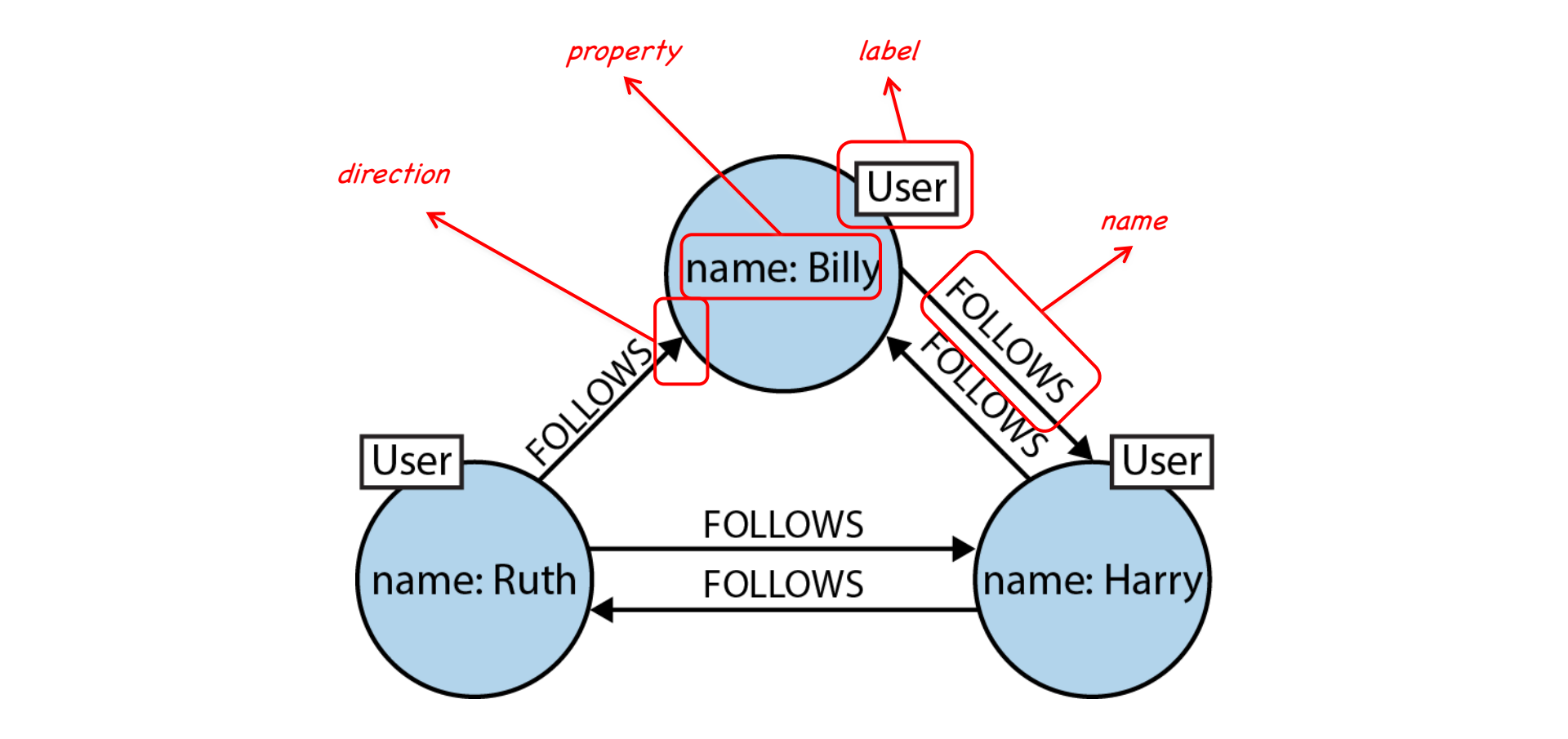

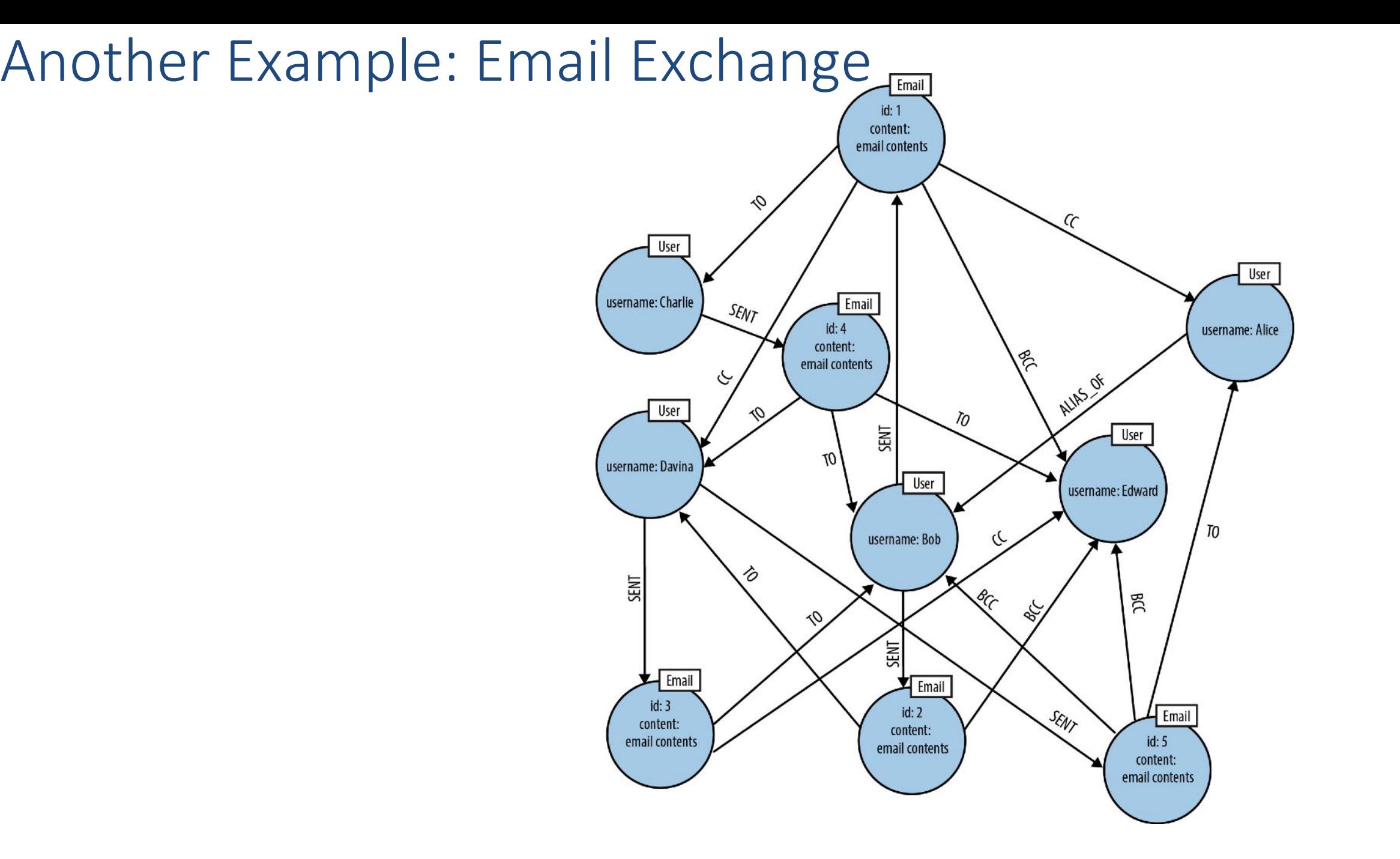

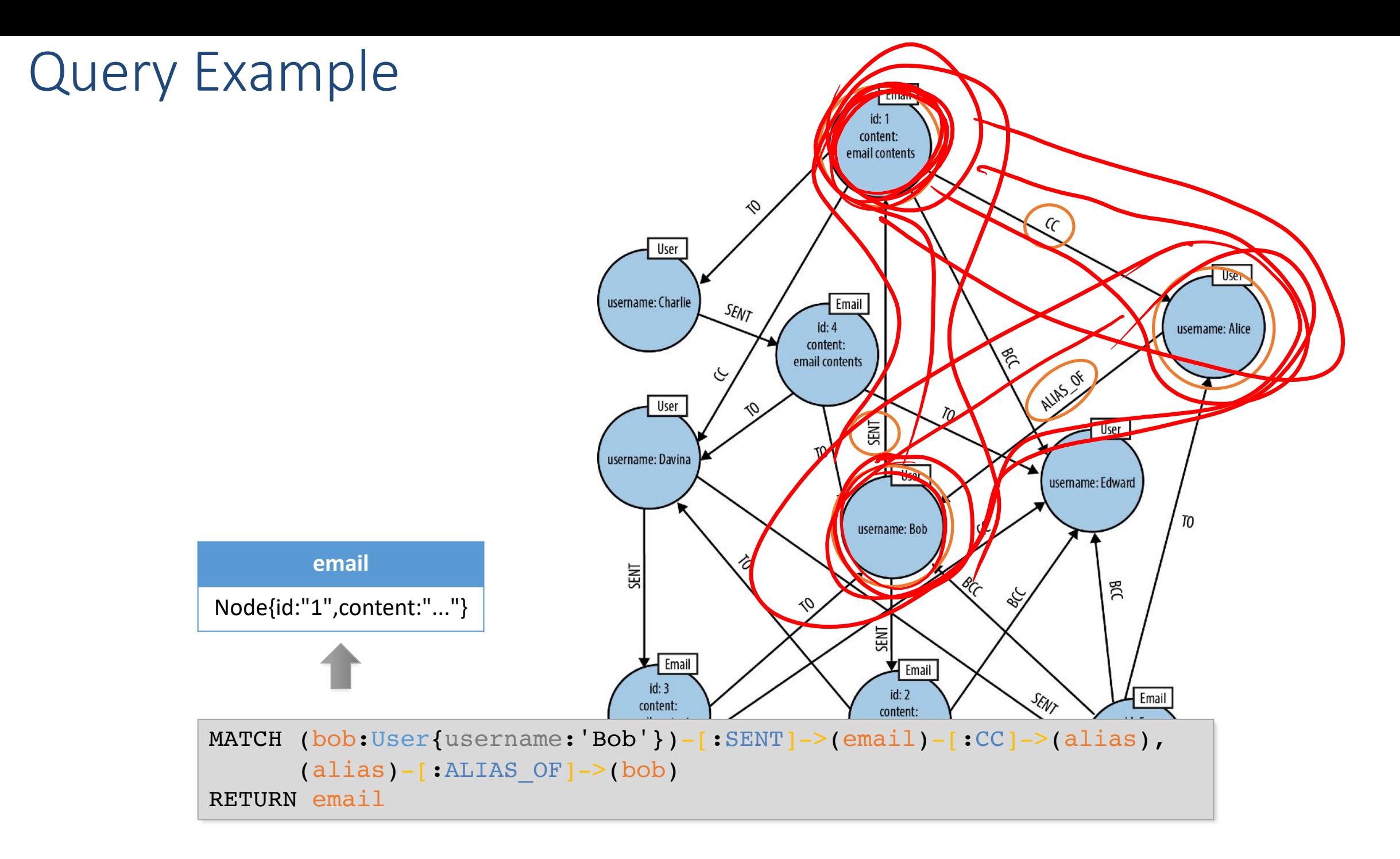

#### Creating Graph Data

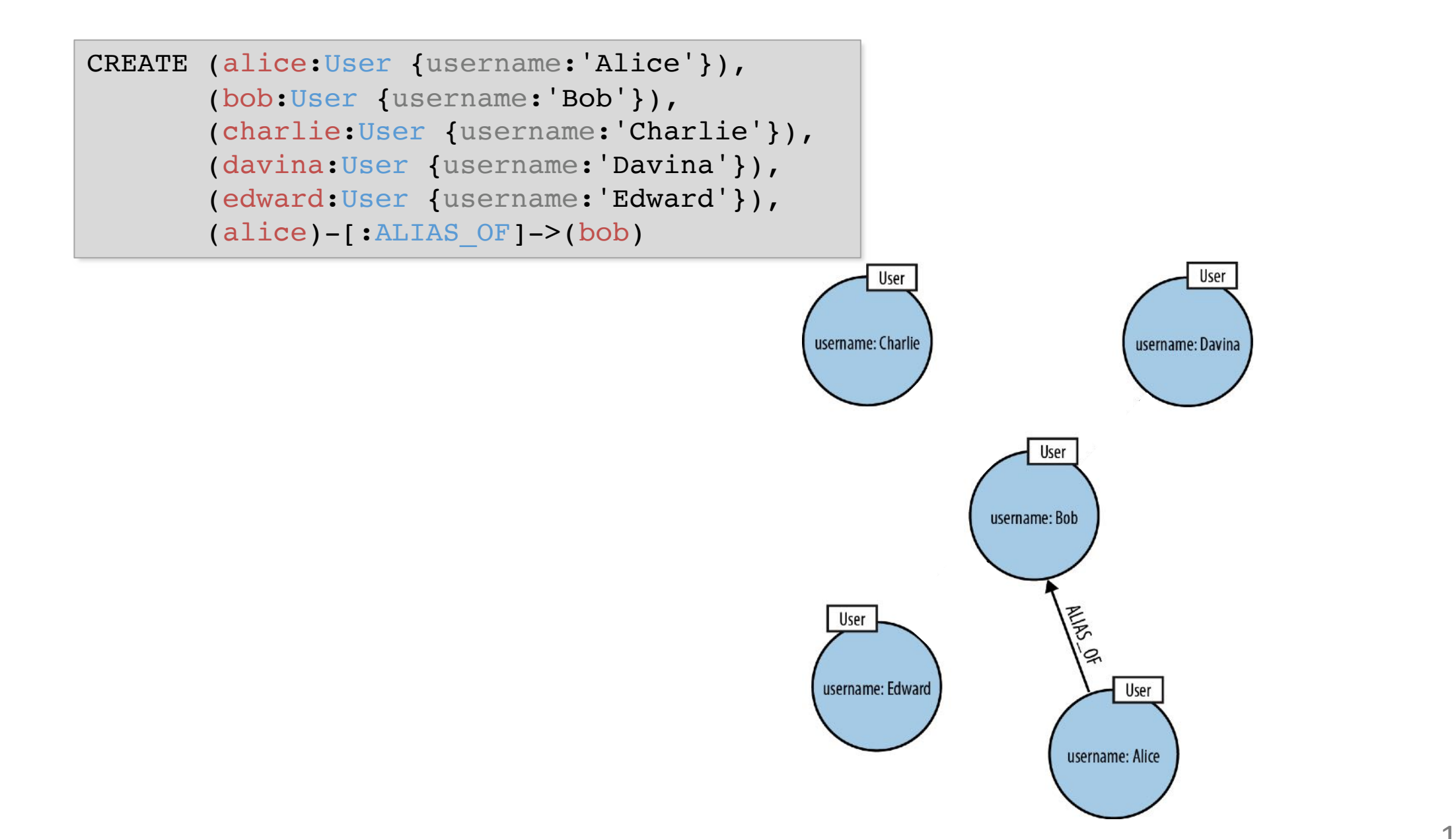

#### Creating Graph Data

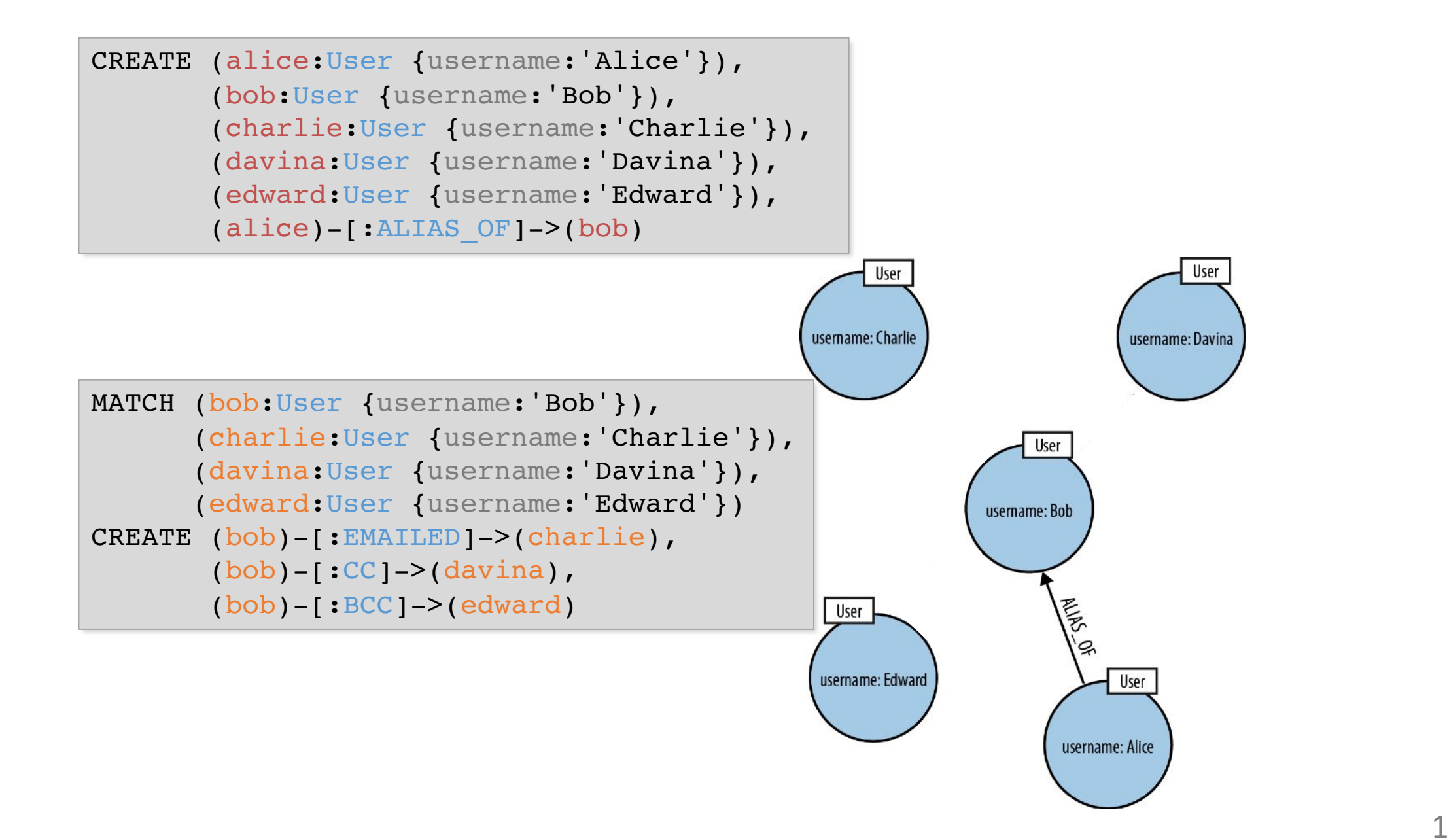

#### Another Example

Path assignment

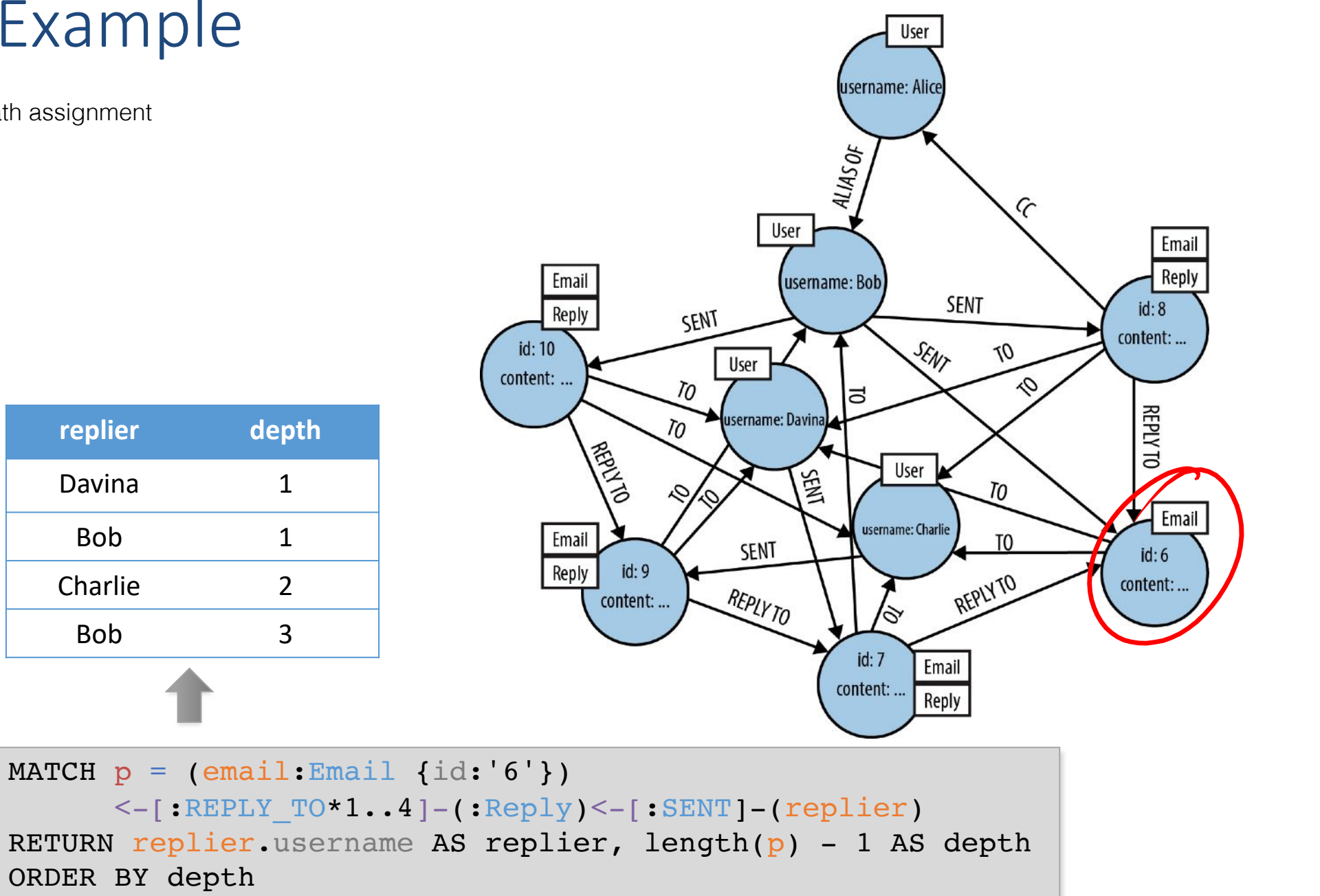

relationship), and return the replier's name and the depth at which he or she replied.

#### Another Example

Path assignment

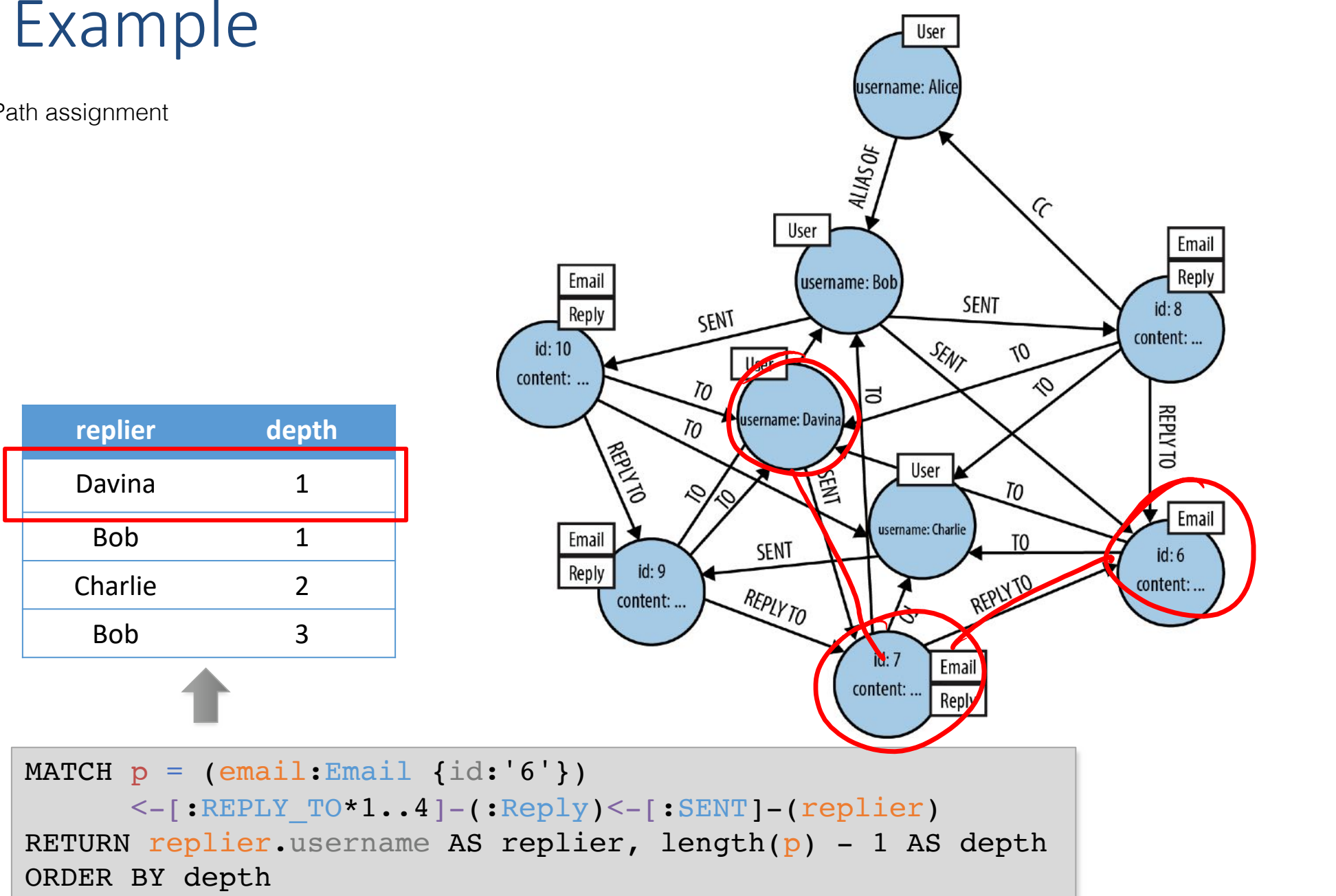

relationship), and return the replier's name and the depth at which he or she replied.

#### Another Example

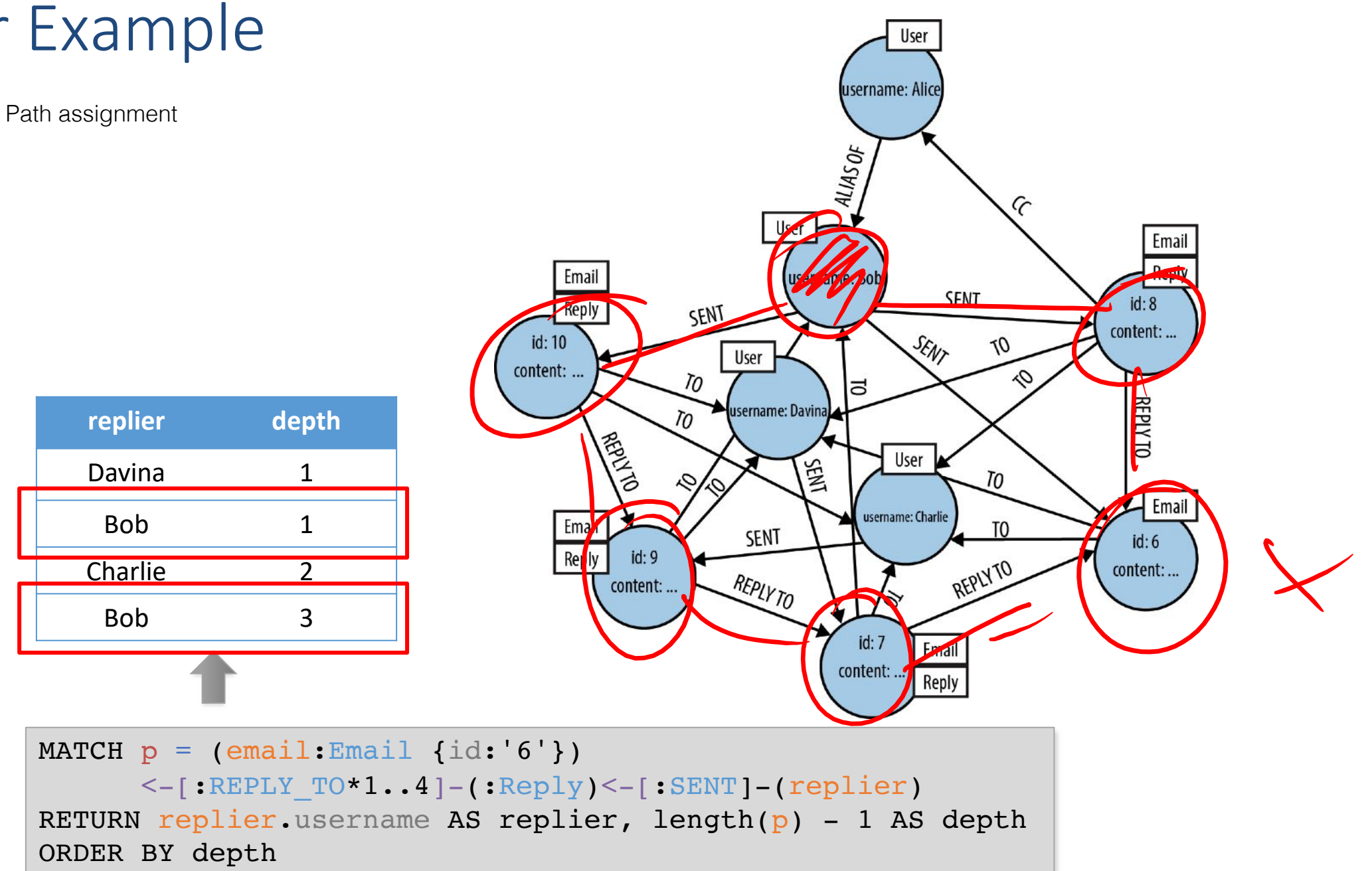

relationship), and return the replier's name and the depth at which he or she replied.

# When to use it (decay) he far

- Use it:
	- Connected data, e.g. social graphs, employees where they worked
	- Location-based services
	- Recommendation engines
- Don't use it:
	- Change properties on many entities

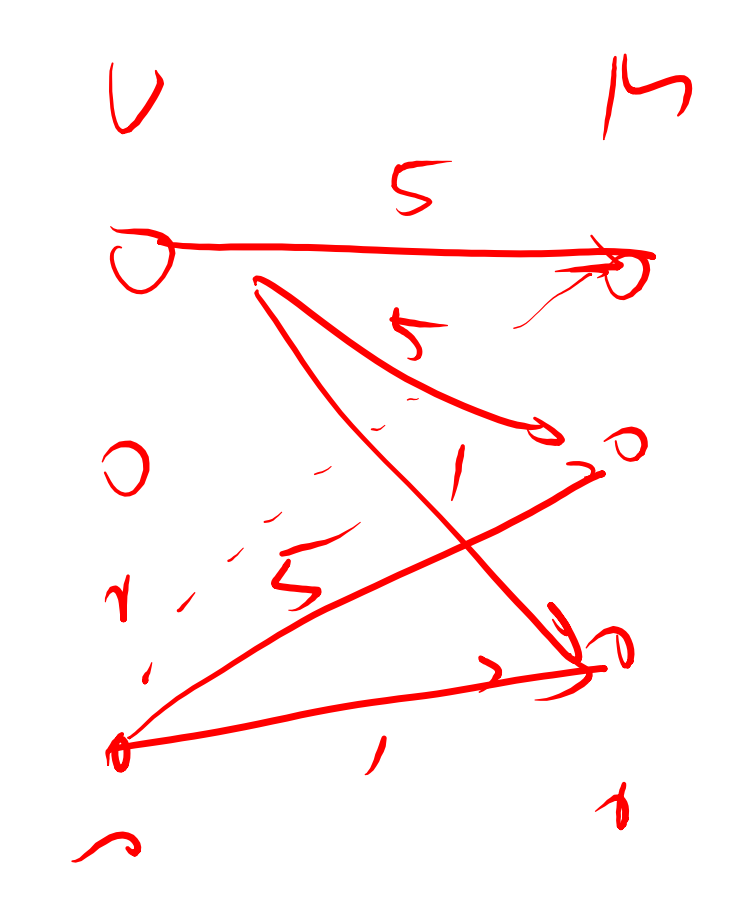

### Outline: Alternative data models

- Introduction
- Transaction Consistency
- 4 main data models
	- Key-Value Stores (e.g., Redis)
	- Column-Family Stores (e.g., Cassandra)
	- Document Stores (e.g., MongoDB)
	- Graph Databases (e.g., Neo4j)
- Concluding Remarks

### Concluding Remarks on Common NoSQL

- Aim to avoid join & ACID overhead
	- Joined within, correctness compromised for quick answers; believe in best effort
- Avoid the idea of a schema
- Query languages are more imperative
	- And less declarative
	- Developer better knows what's going on; less reliance on smart optimization plans
	- More responsibility on developers
- No standard well studied languages (yet)